#### Computer Graphics 2014

### 2. 2D Graphics Algorithms

Hongxin Zhang State Key Lab of CAD&CG, Zhejiang University

2014-09-26

### Screen

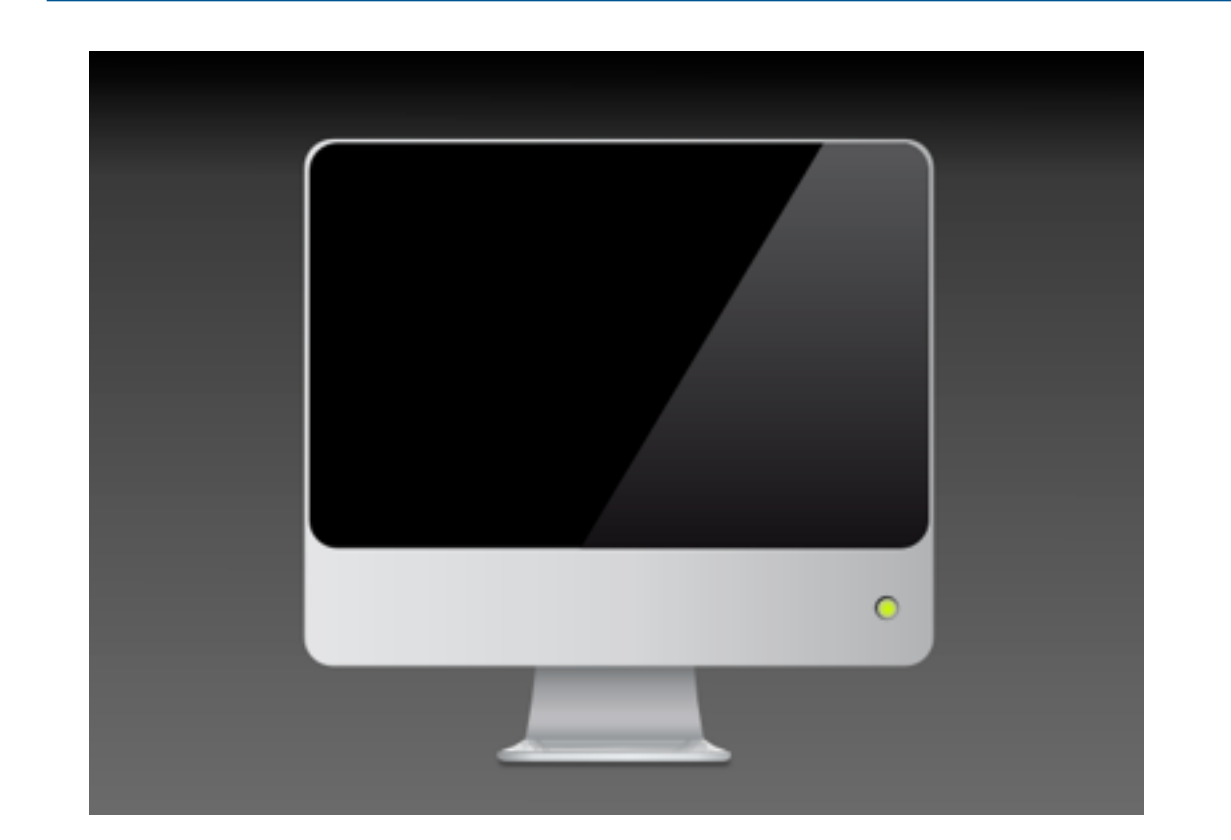

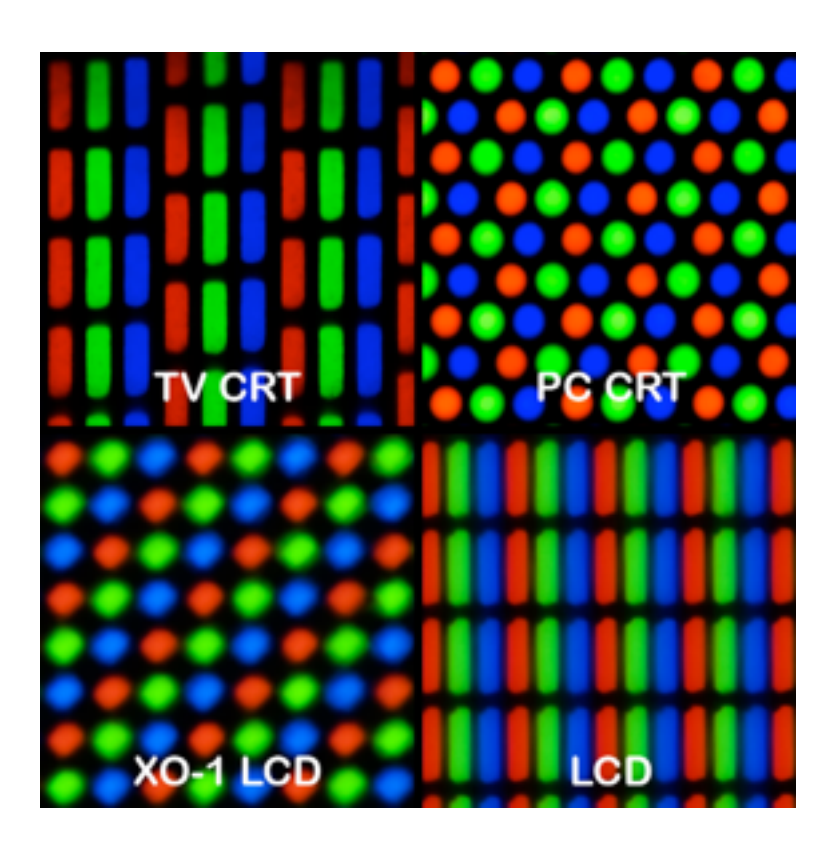

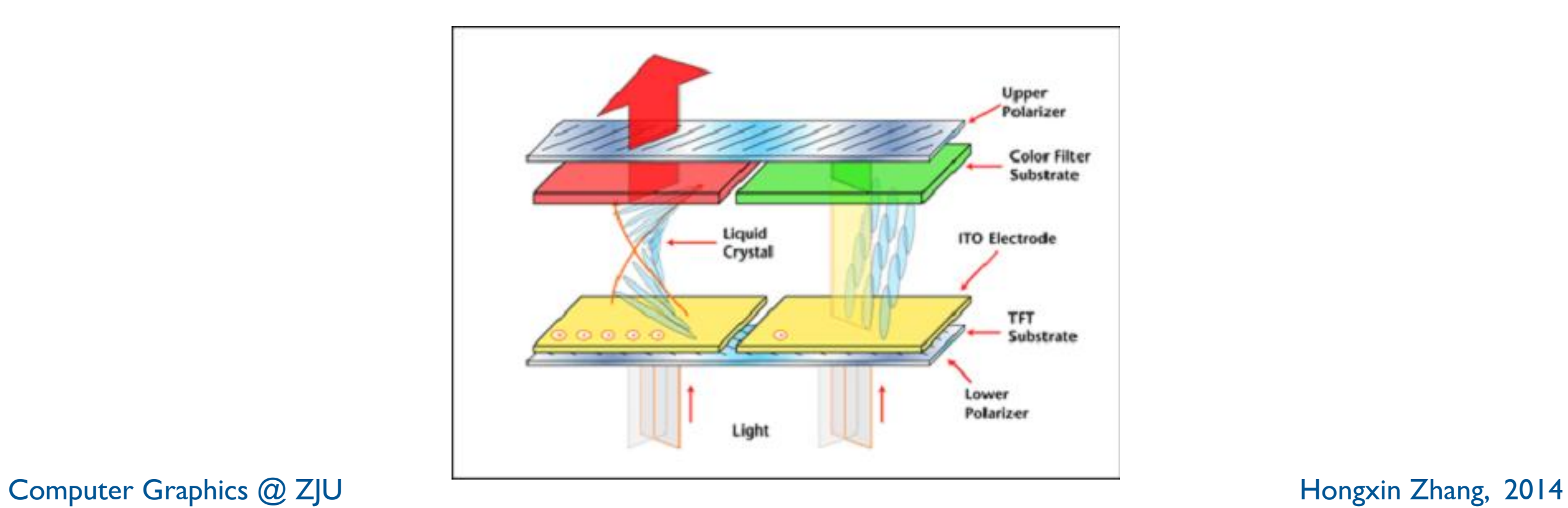

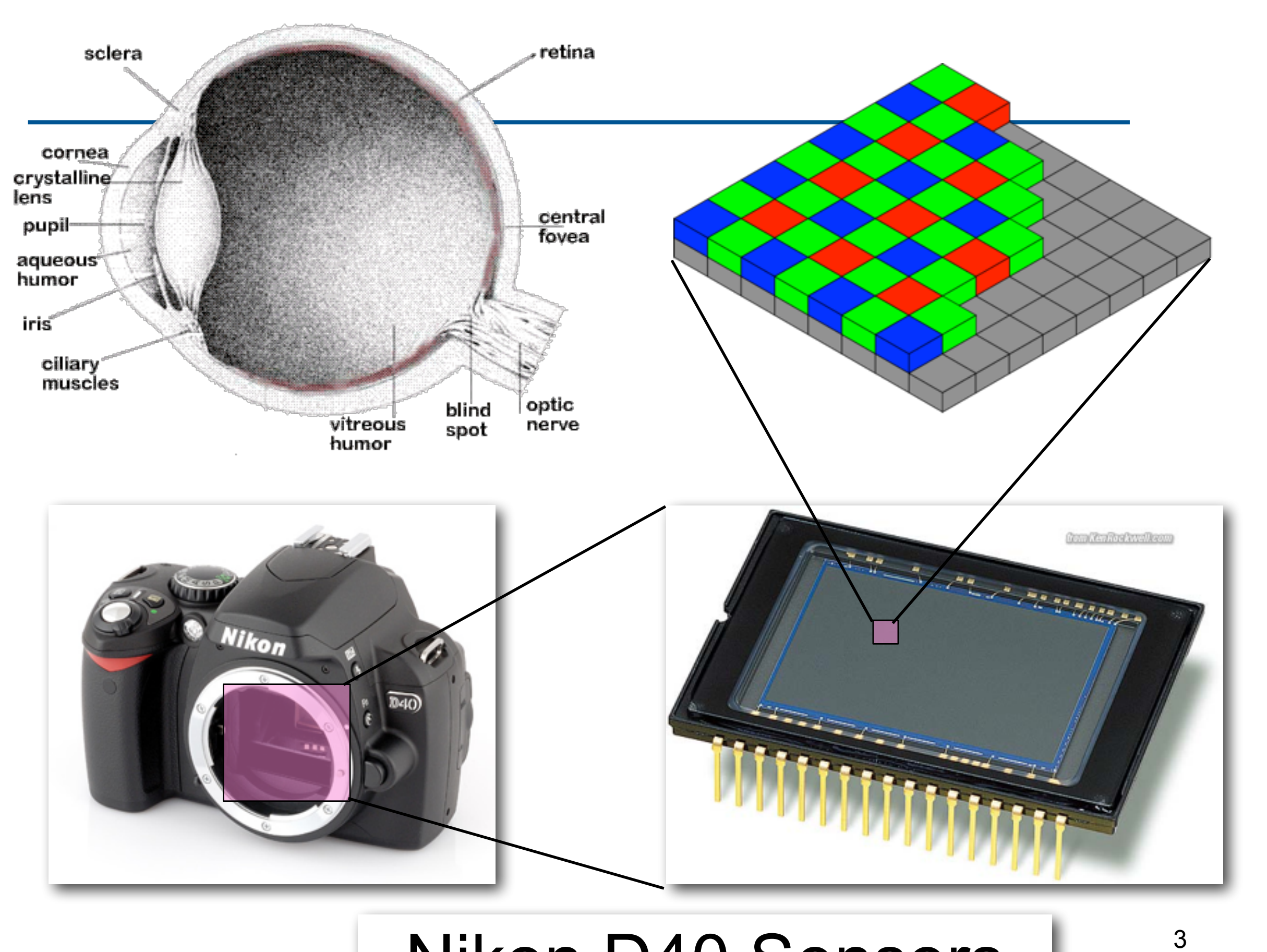

#### Computer Graphics @ ZJU Nikon D40 Sensors  $\overline{\phantom{a}}$  Hongxin Zhang, 2014

### Rasterization

- The task of displaying a world modeled using primitives like lines, polygons, filled / patterned areas, etc. can be carried out in two steps
	- determine the pixels through which the primitive is visible, a process called Rasterization or scan conversion
	- determine the color value to be assigned to each such pixel.

### Rasterization

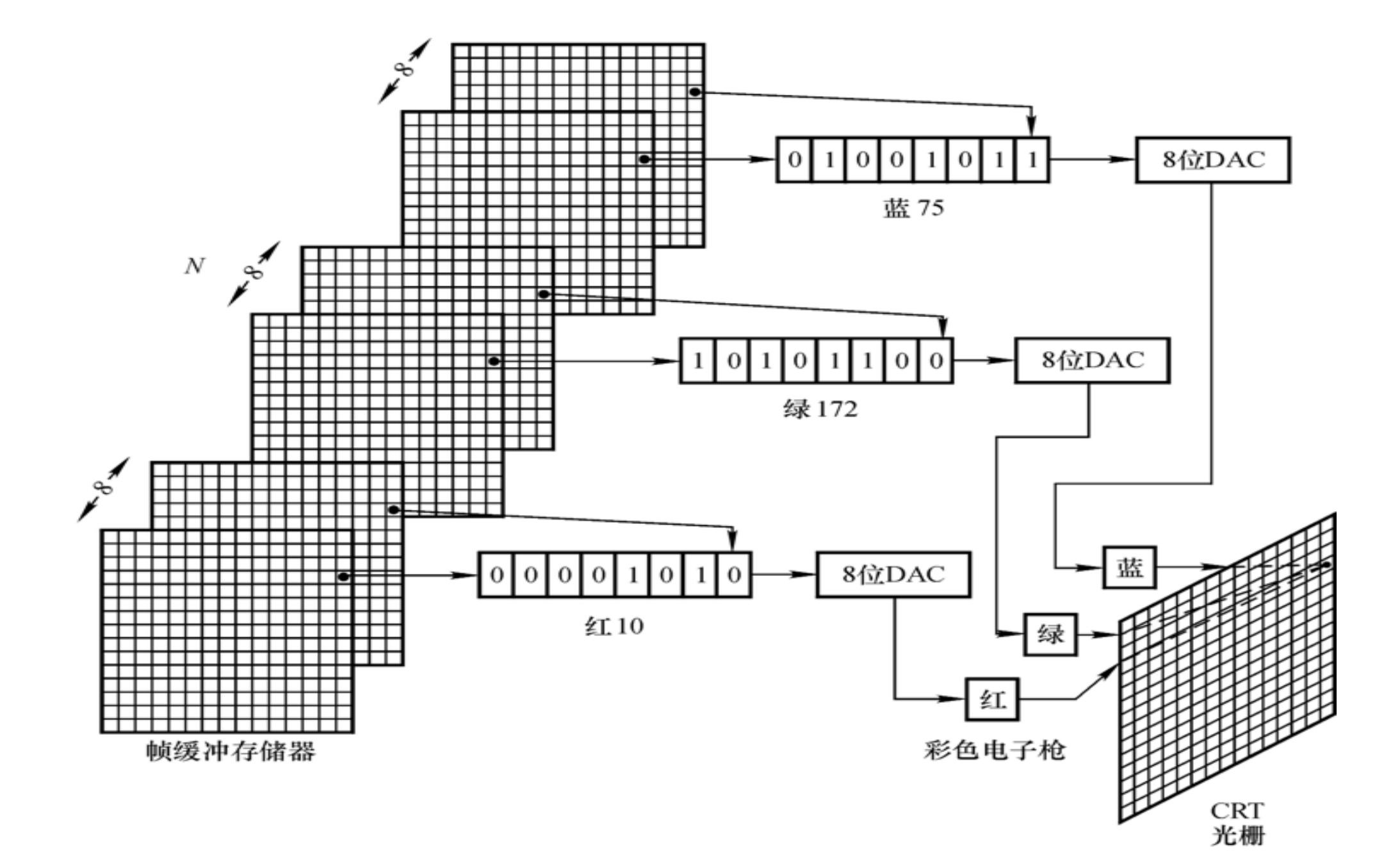

## Raster Graphics Packages

- The efficiency of these steps forms the main criteria to determine the performance of a display
- The raster graphics package is typically a collection of efficient algorithms for scan converting (rasterization) of the display primitives
- High performance graphics workstations have most of these algorithms implemented in hardware

# Why Study these Algorithms?

Some of these algorithms are very good examples of clever algorithmic optimization done to dramatically improve performance using minimal hardware facilities

- Mobile graphics
- **Inspiration**

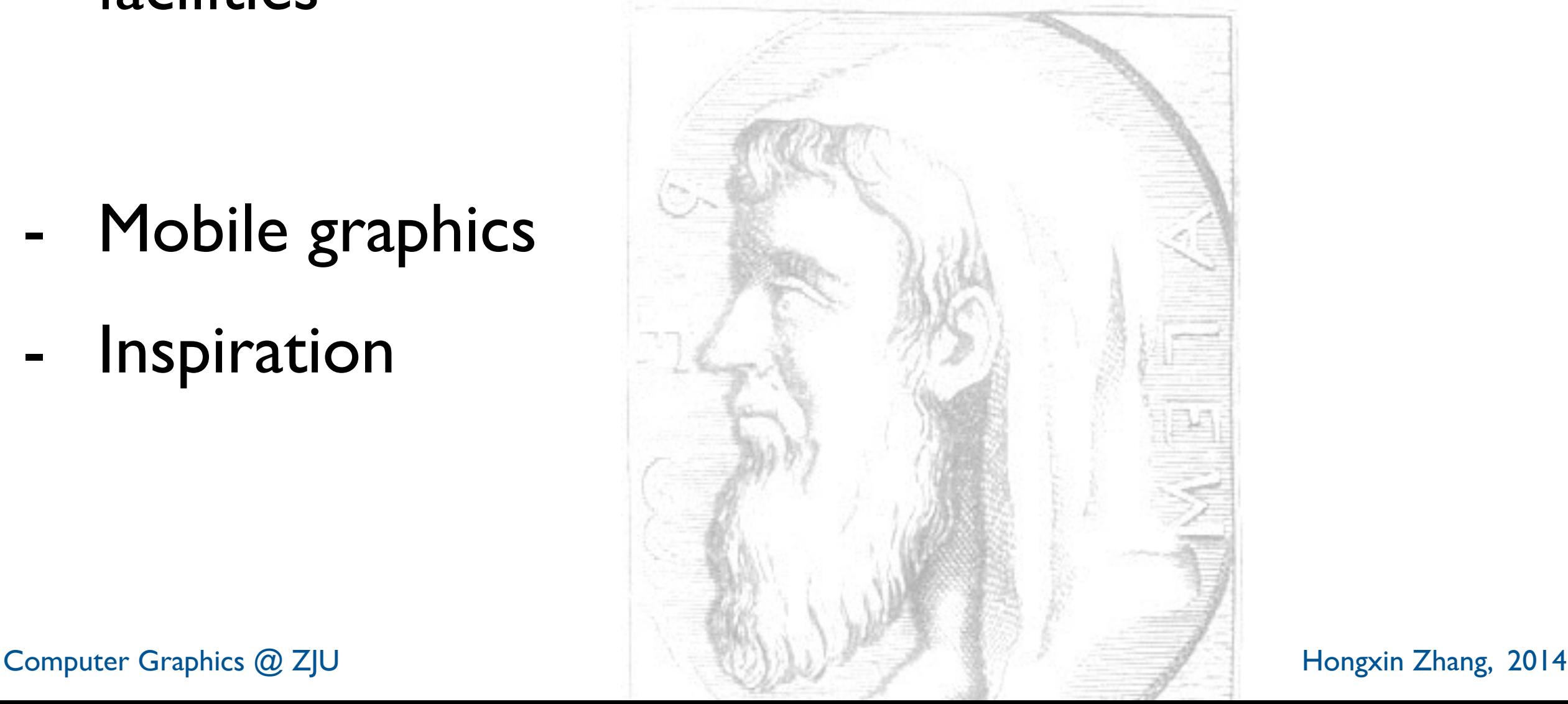

# Scan Converting a Line Segment

- The line is a powerful element used since the days of Euclid to model the edges in the world.

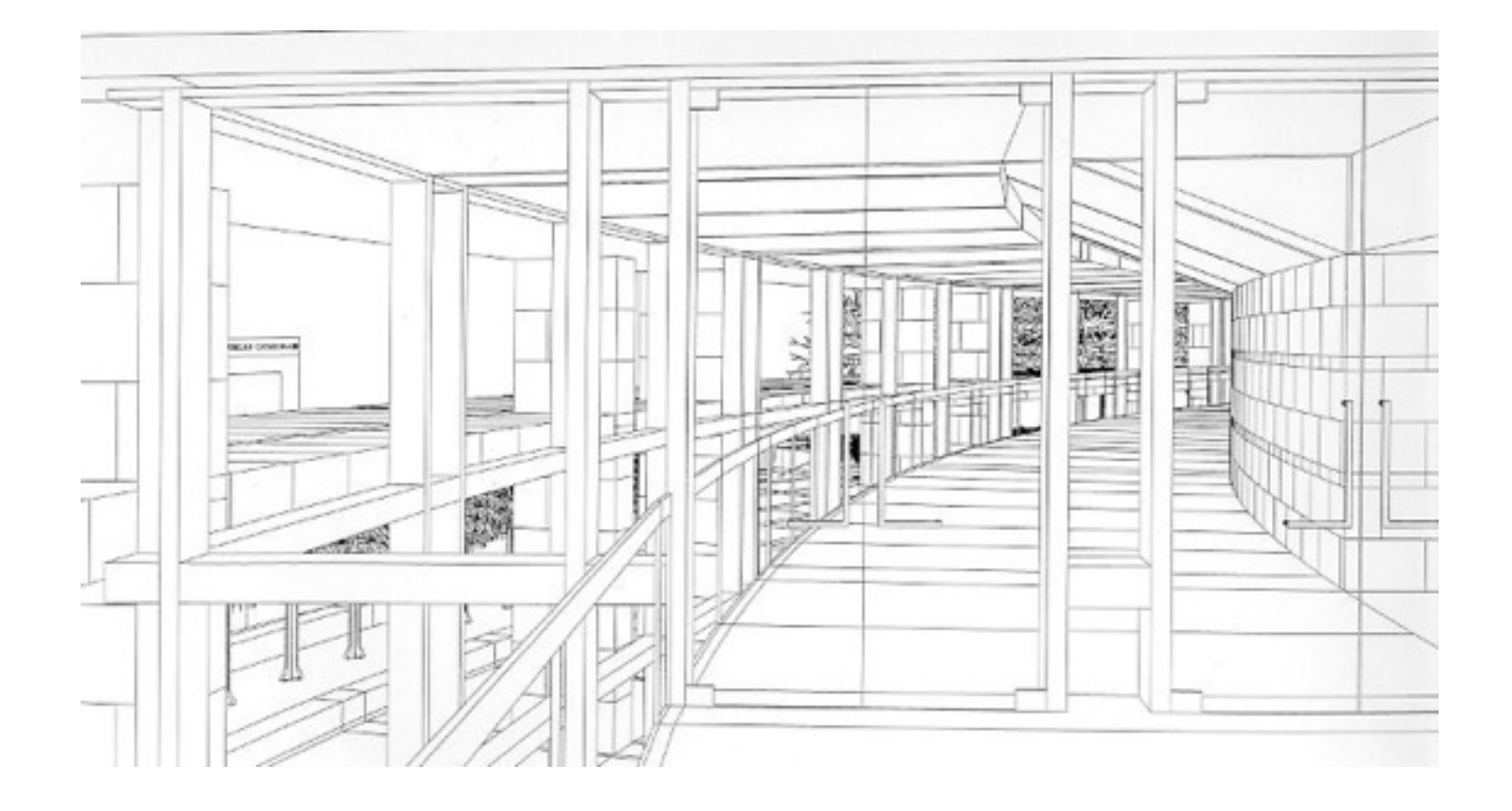

Given a line segment defined by its endpoints determine the pixels and color which best model the line segment.

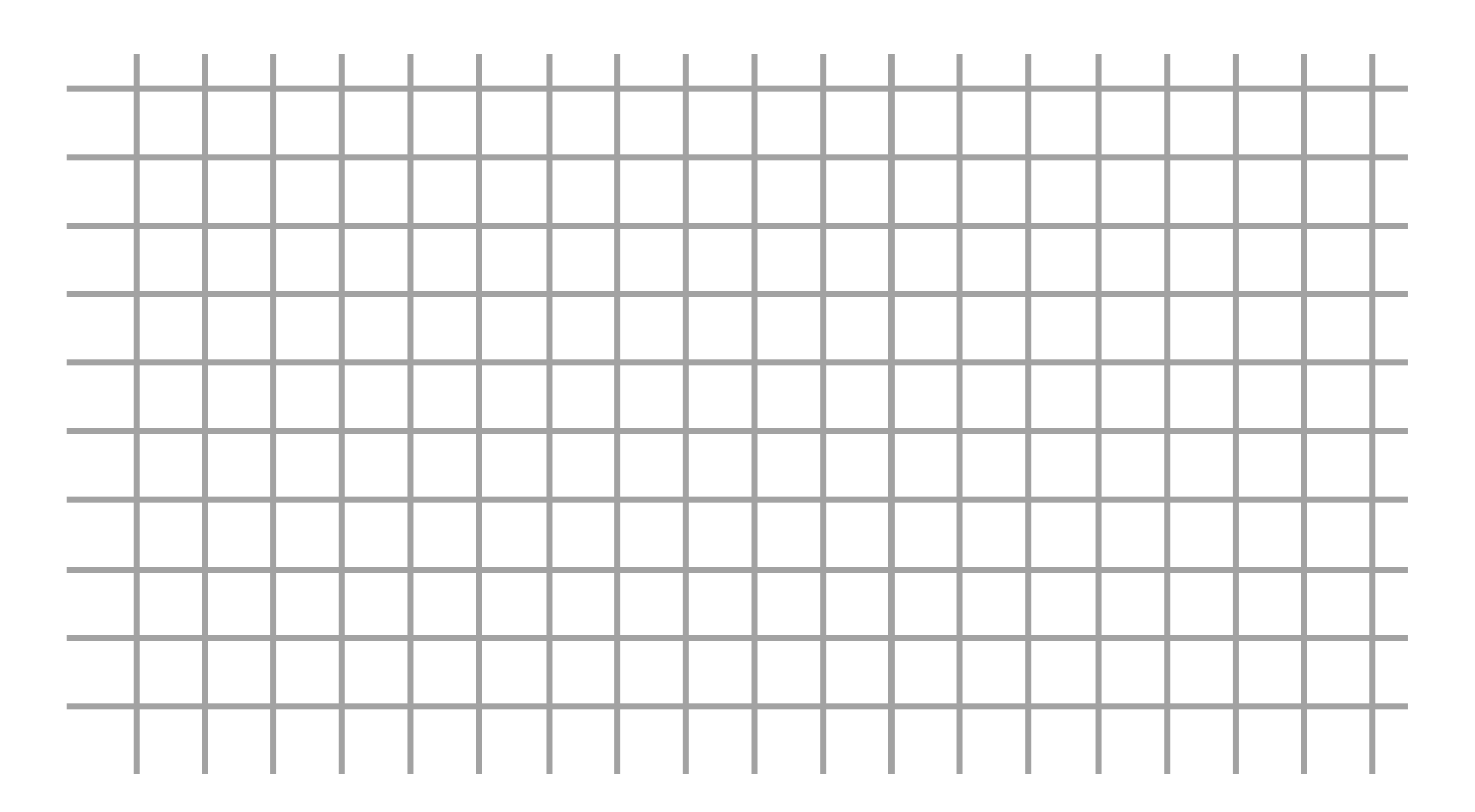

#### start from  $(x_1, y_1)$  end at  $(x_2, y_2)$

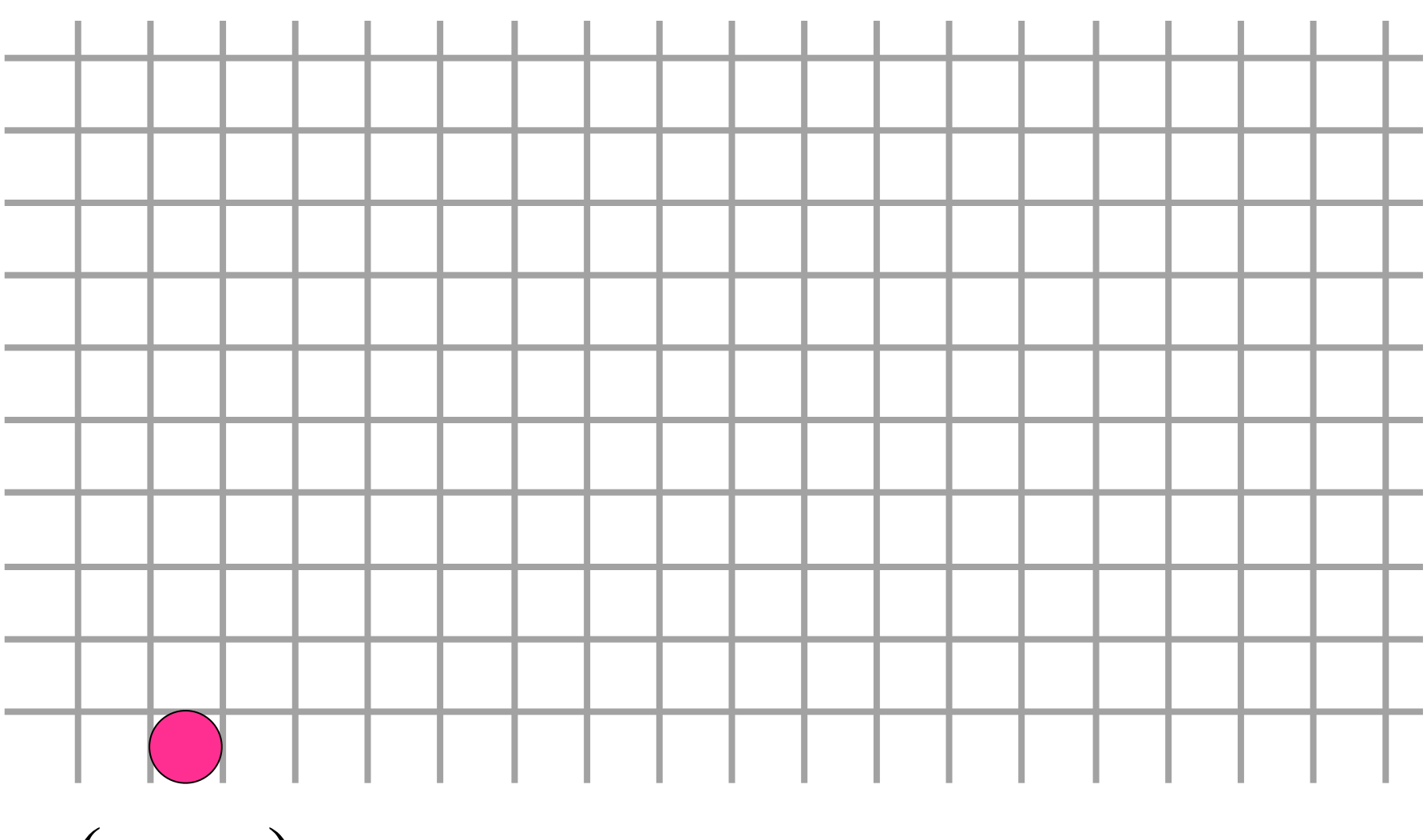

 $(x_1, y_1)$ 

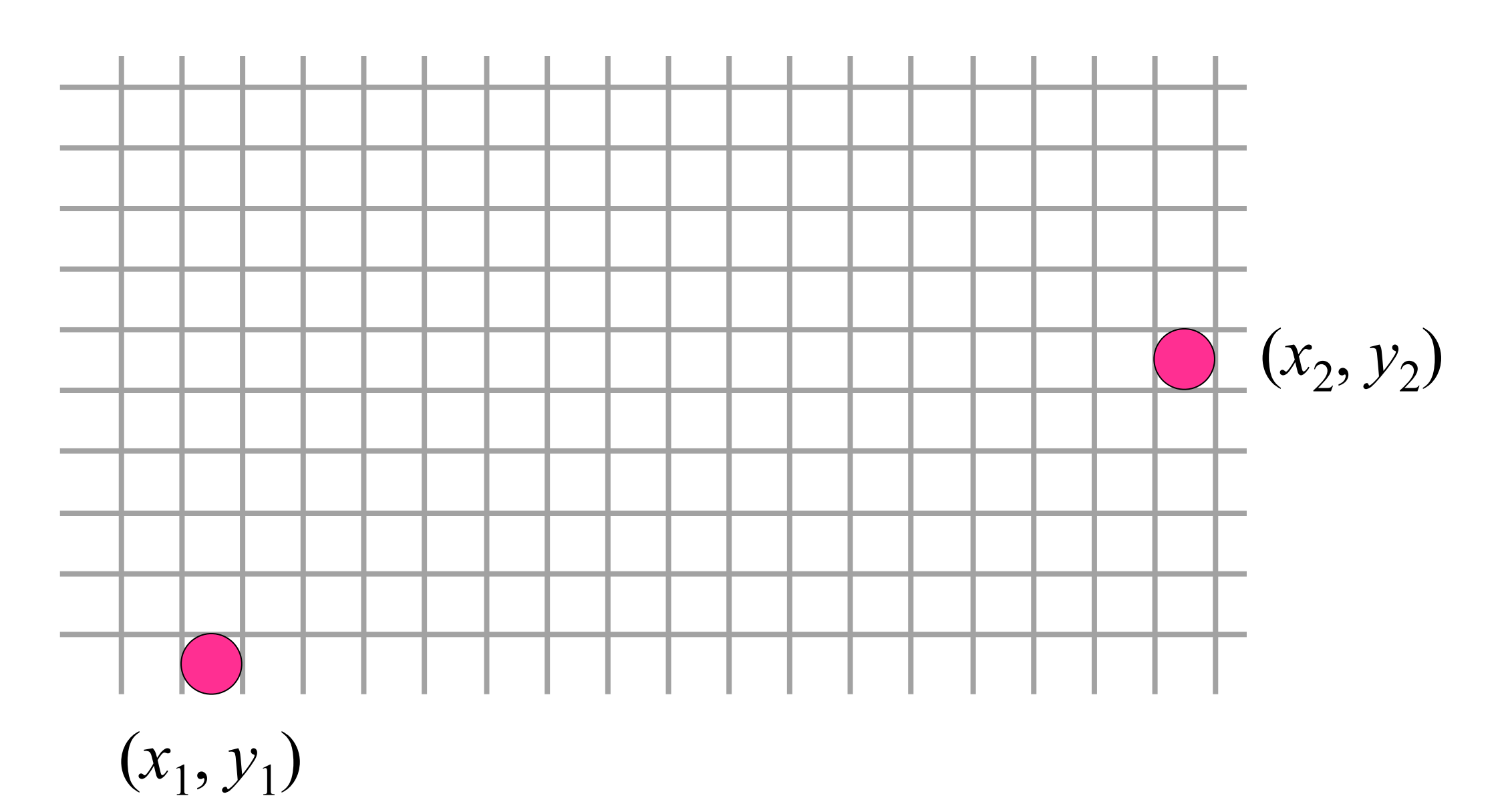

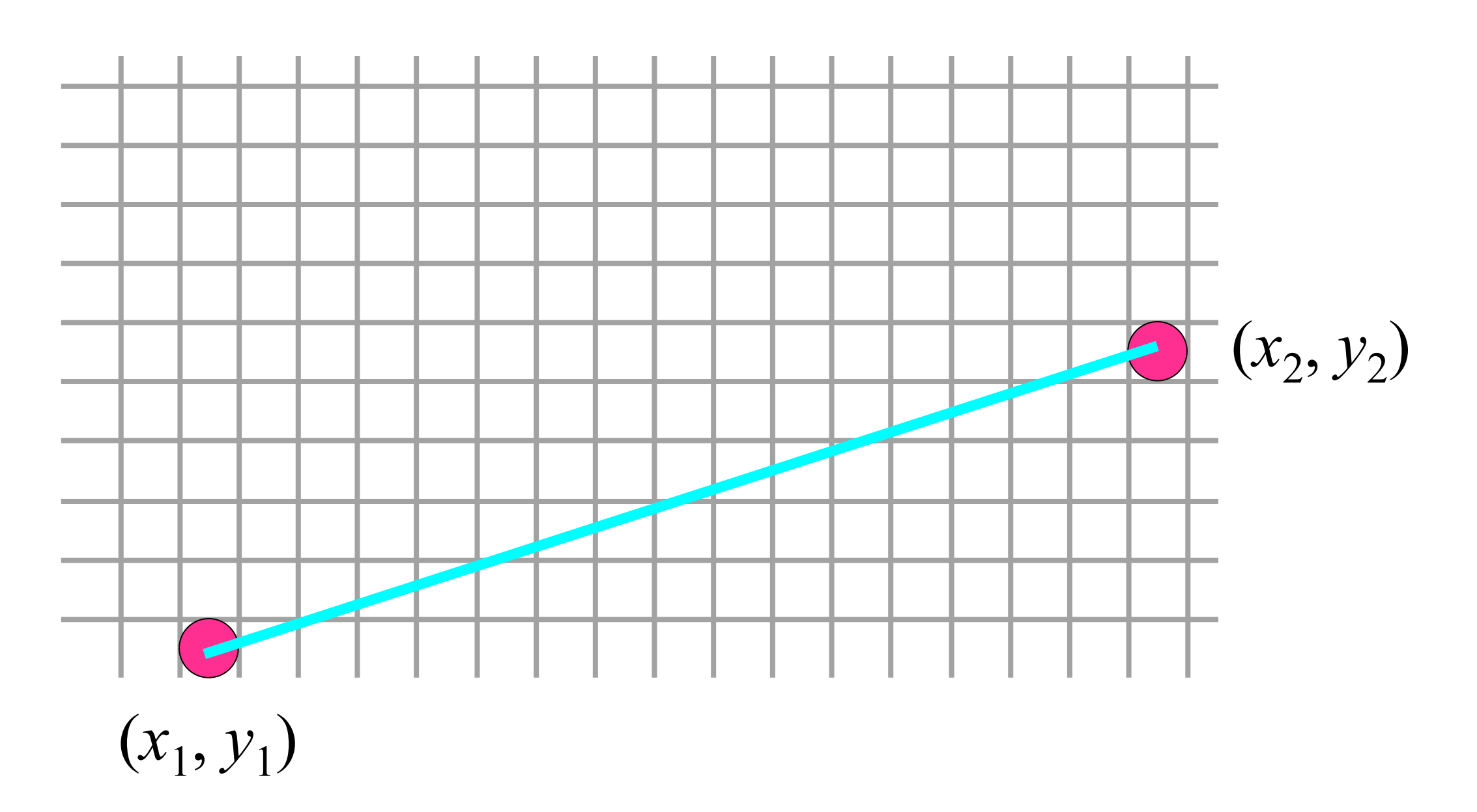

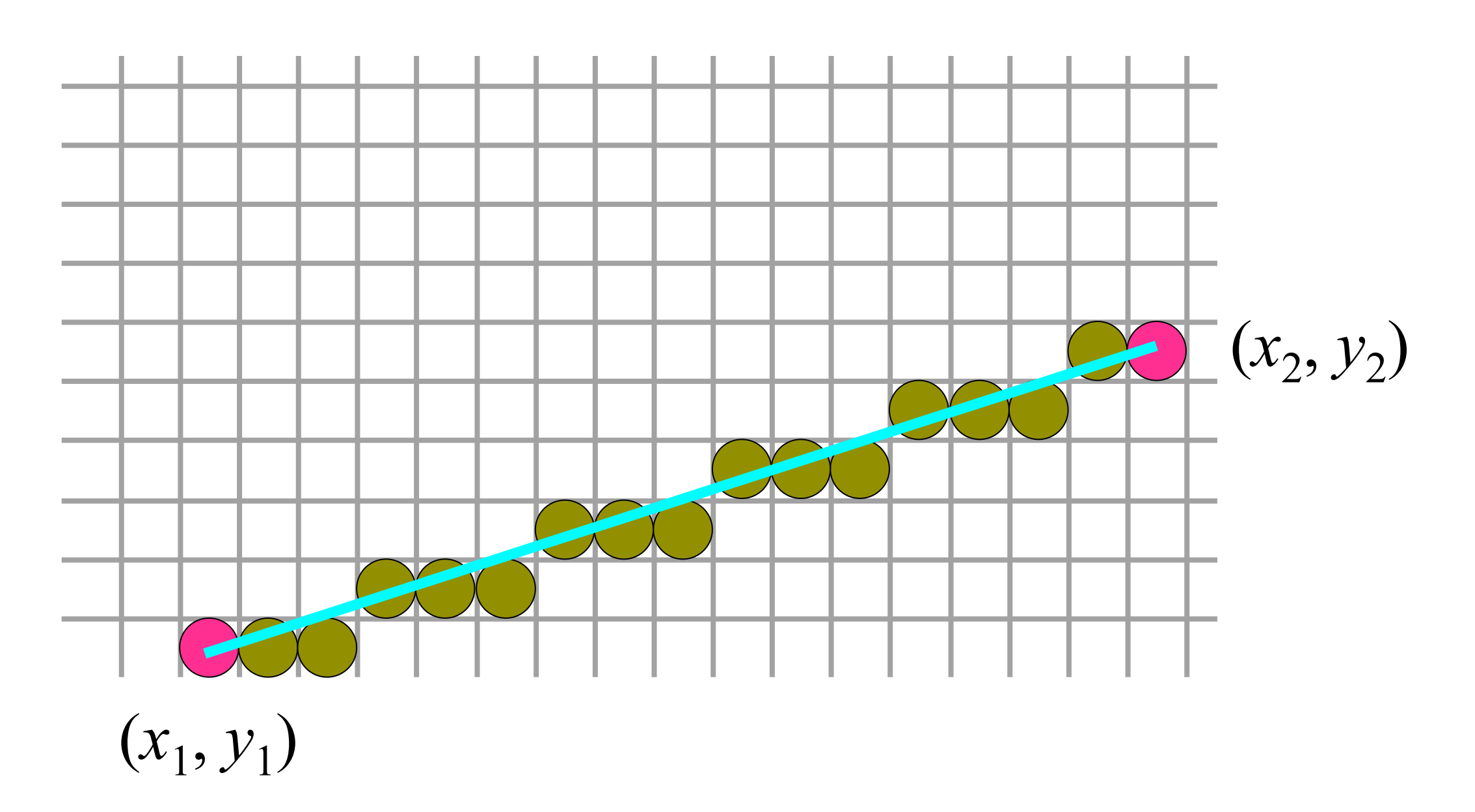

- **Requirements** 
	- chosen pixels should lie as close to the ideal line as possible
	- the sequence of pixels should be as straight as possible
	- all lines should appear to be of constant brightness independent of their length and orientation
	- should start and end accurately
	- should be drawn as rapidly as possible
	- should be possible to draw lines with different width and line styles

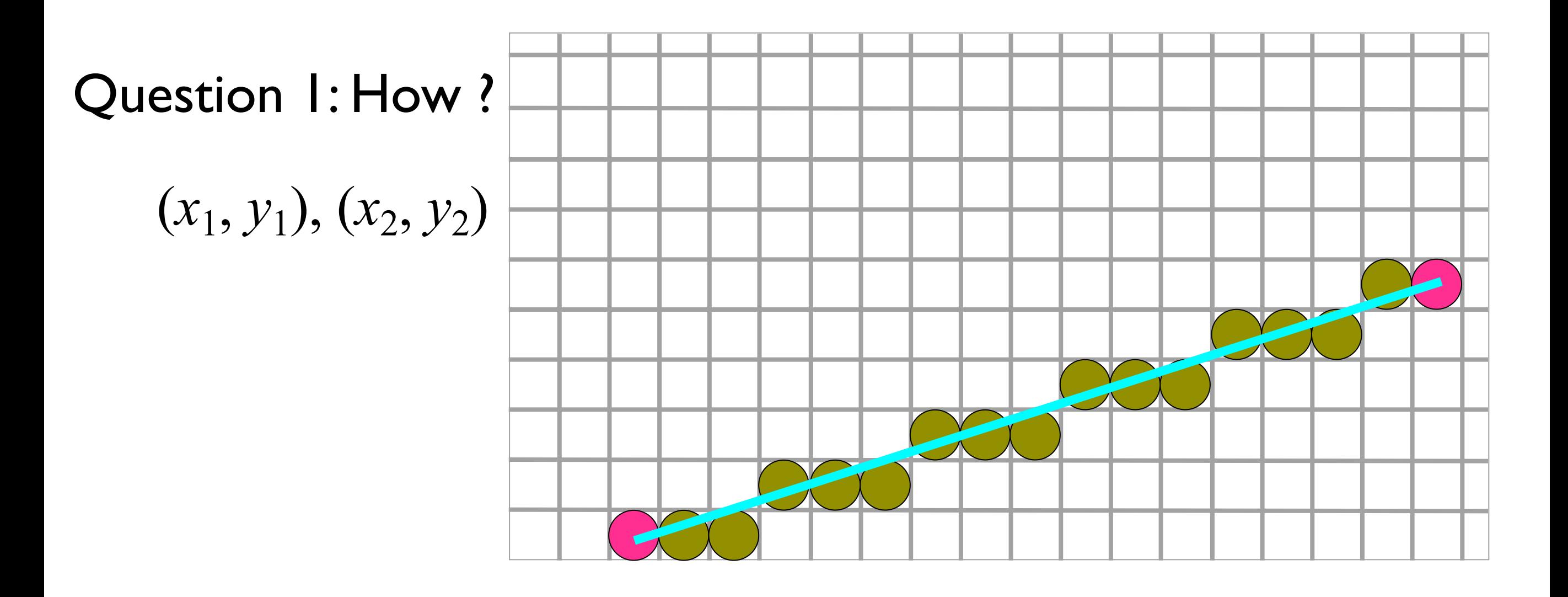

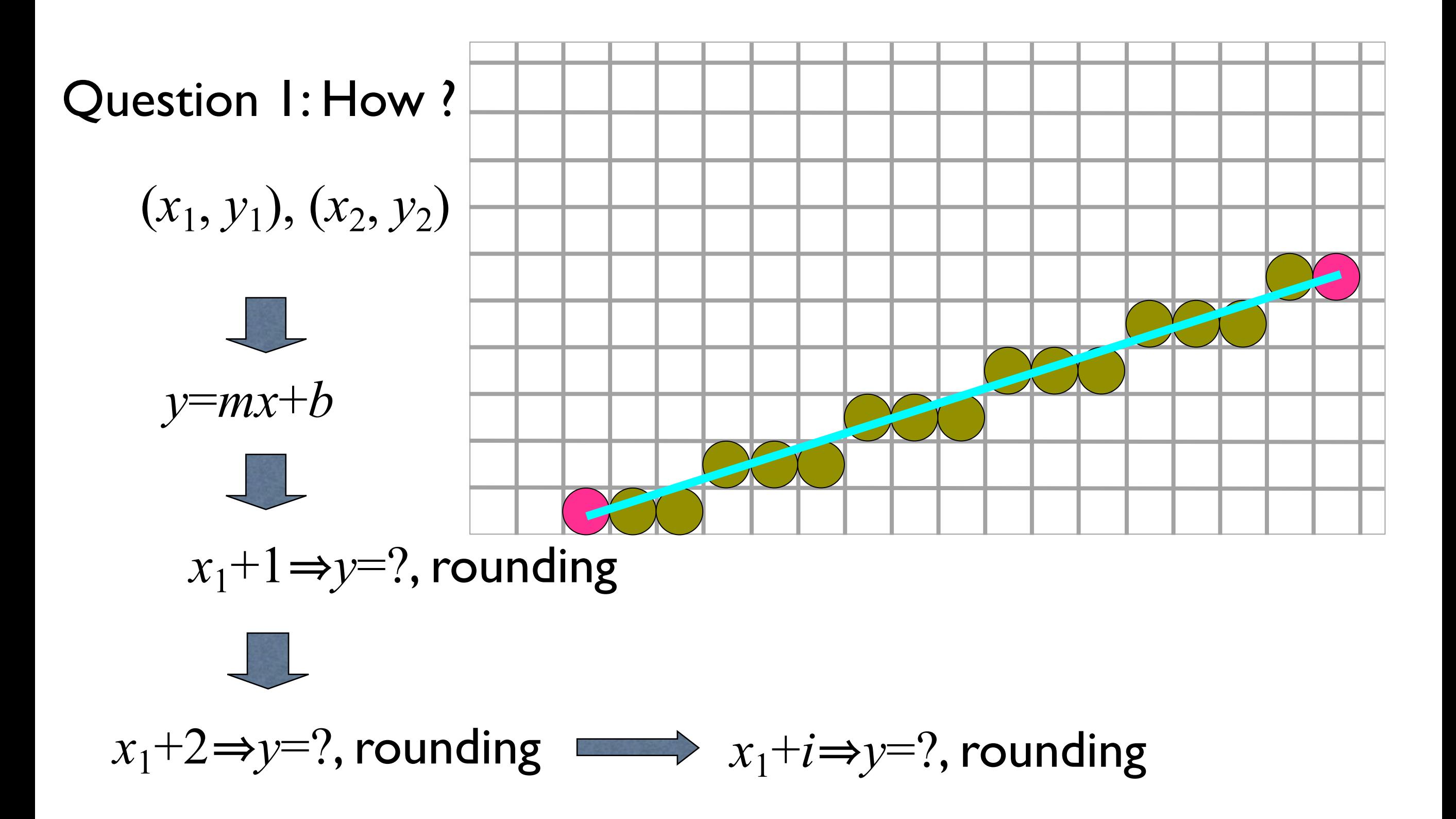

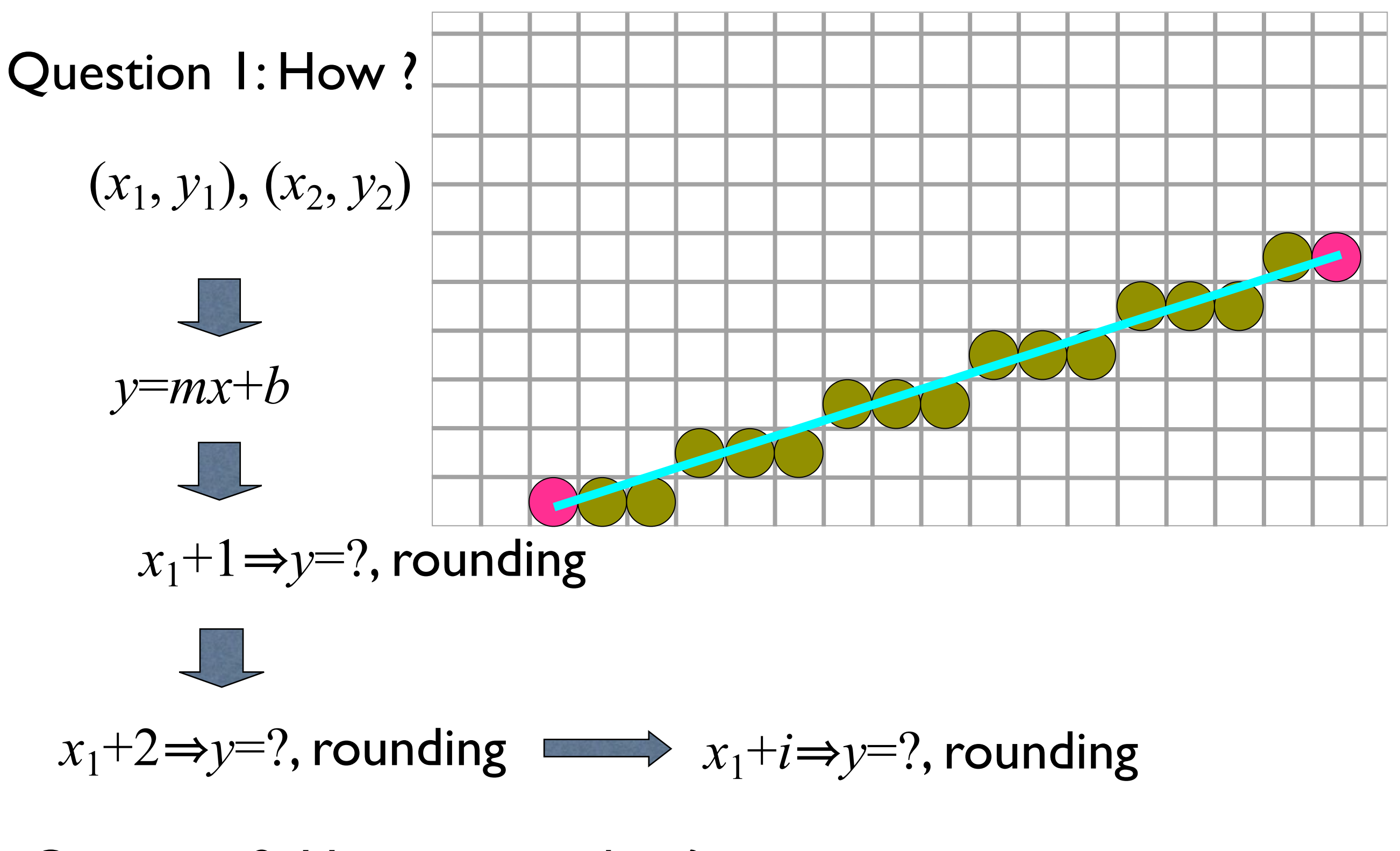

Question 2: How to speed up?

# Equation of a Line

- Equation of a line is  $y mx + c = 0$
- For a line segment joining points
- $P(x_1, y_1)$  and  $Q(x_2, y_2)$  slope  $m = \frac{y_2 y_1}{x_2 y_1} = \frac{\Delta y}{\Delta x}$
- Slope *m* means that for every unit increment in *x* the increment in *y* is *m* units

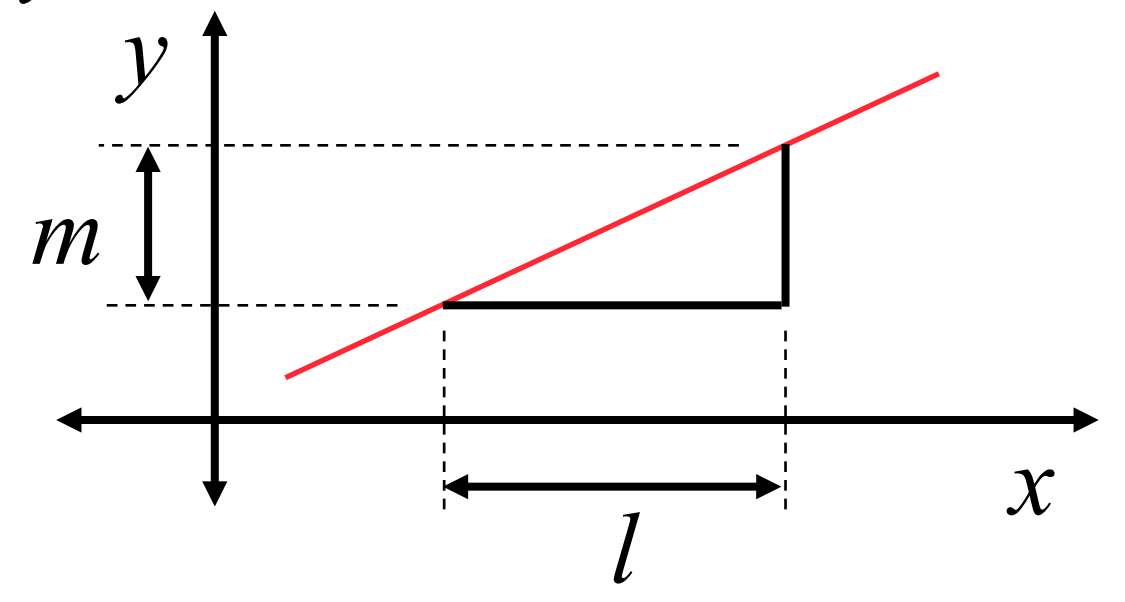

## Digital Differential Analyzer (DDA)

- We consider the line in the first octant. Other cases can be easily derived.
- Uses differential equation of the line

$$
y_i = mx_i + c
$$
  
where,  $m = \frac{y^2 - y^1}{x^2 - x^1}$ 

Incrementing  $X$ -coordinate by  $I$  $x_i = x_i$ <sub>prev</sub>+1 Illuminate the pixel  $[x_j, round(y_j)]$  $y_i = y_i$ <sub>prev</sub>+m

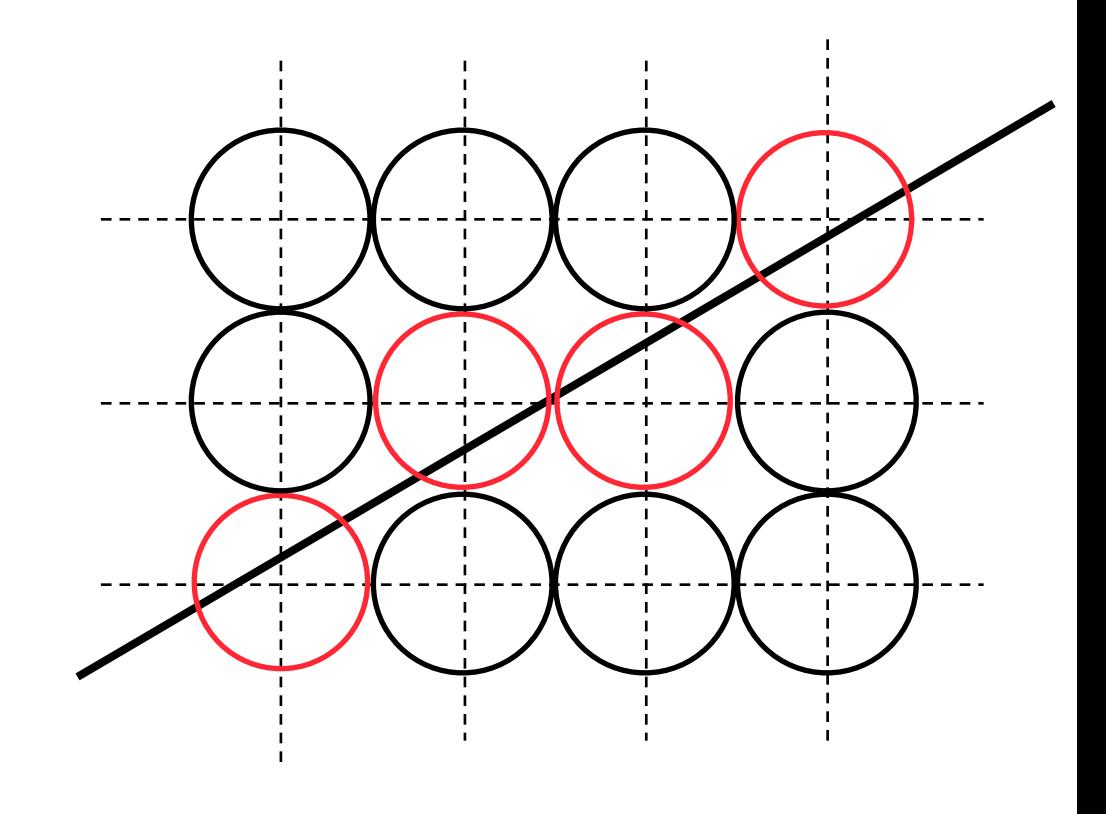

## Digital Differential Analyzer (DDA)

- We consider the line in the first octant. Other cases can be easily derived.
- Uses differential equation of the line

$$
y_i = mx_i + c
$$
  
where,  $m = \frac{y^2 - y^1}{x^2 - x^1}$ 

Incrementing X-coordinate by 1  $x_i = x_i$ <sub>prev</sub>+1 Illuminate the pixel  $[x_j, round(y_j)]$  $y_i = y_i$ <sub>prev</sub>+m

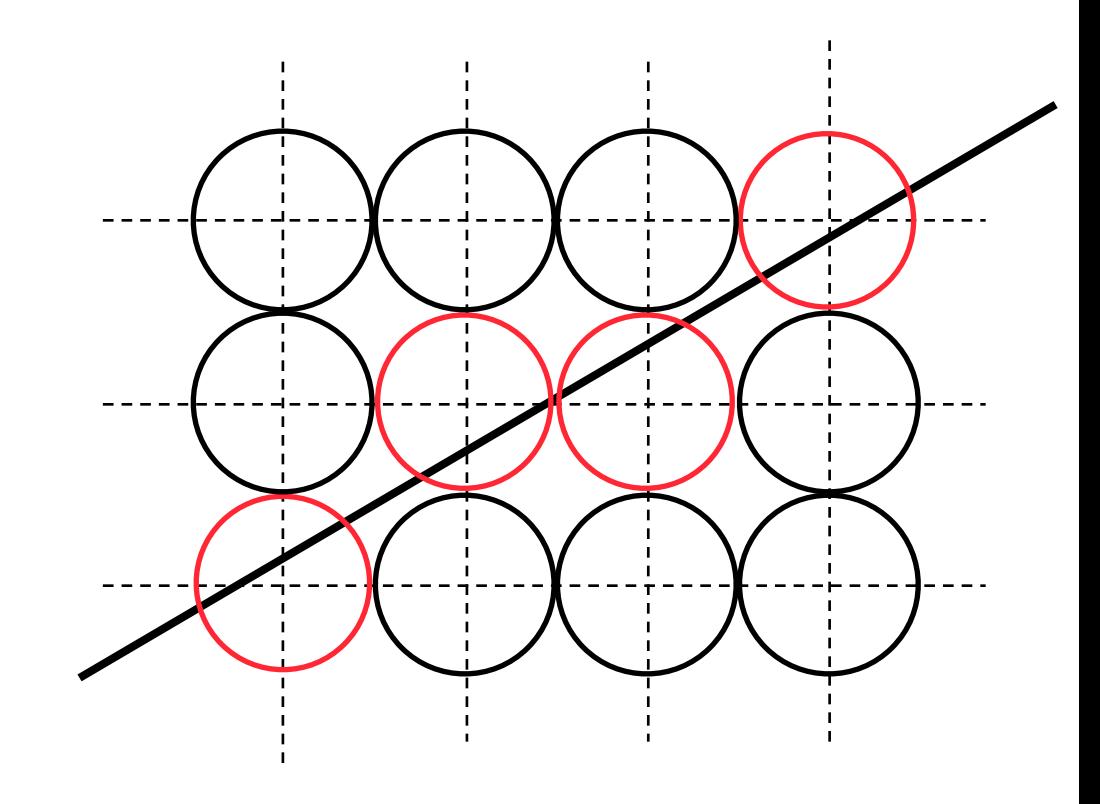

Discussion I: What technique makes it fast?

## Digital Differential Analyzer (DDA)

- We consider the line in the first octant. Other cases can be easily derived.
- Uses differential equation of the line

$$
y_i = mx_i + c
$$
  
where,  $m = \frac{y^2 - y^1}{x^2 - x^1}$ 

- Incrementing X-coordinate by 1  $x_i = x_i$ <sub>prev</sub>+1
- Illuminate the pixel  $[x_i, round(y_i)]$  $y_i = y_i$ <sub>prev</sub>+m

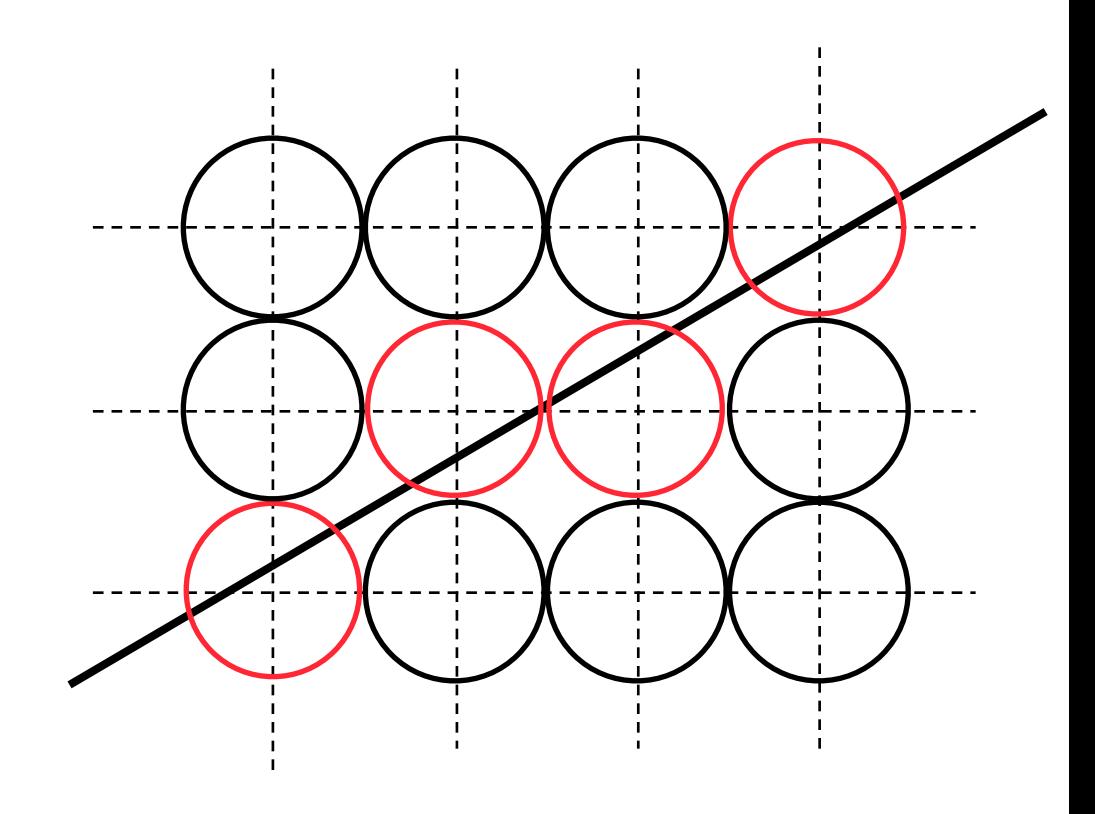

#### Discussion I: What technique makes it fast?

Computer Graphics @ Z|U **Hongxin Zhang, 2014** The Computer Graphics @ Z|U Discussion2: Is there any problem in the algorithm? How to avoid it?

If  $\triangle x \angle y$ 

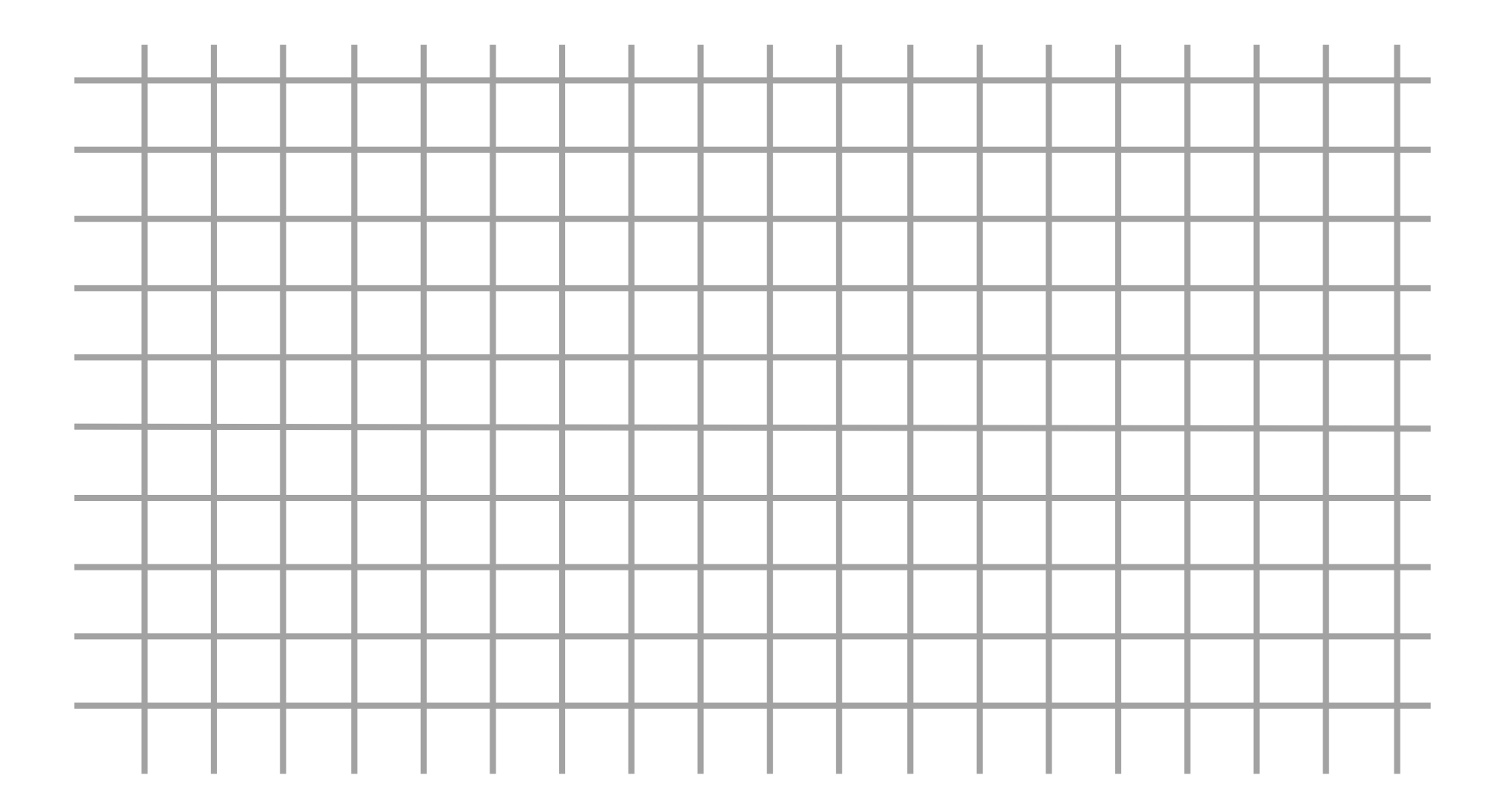

If  $\triangle x \angle y$ 

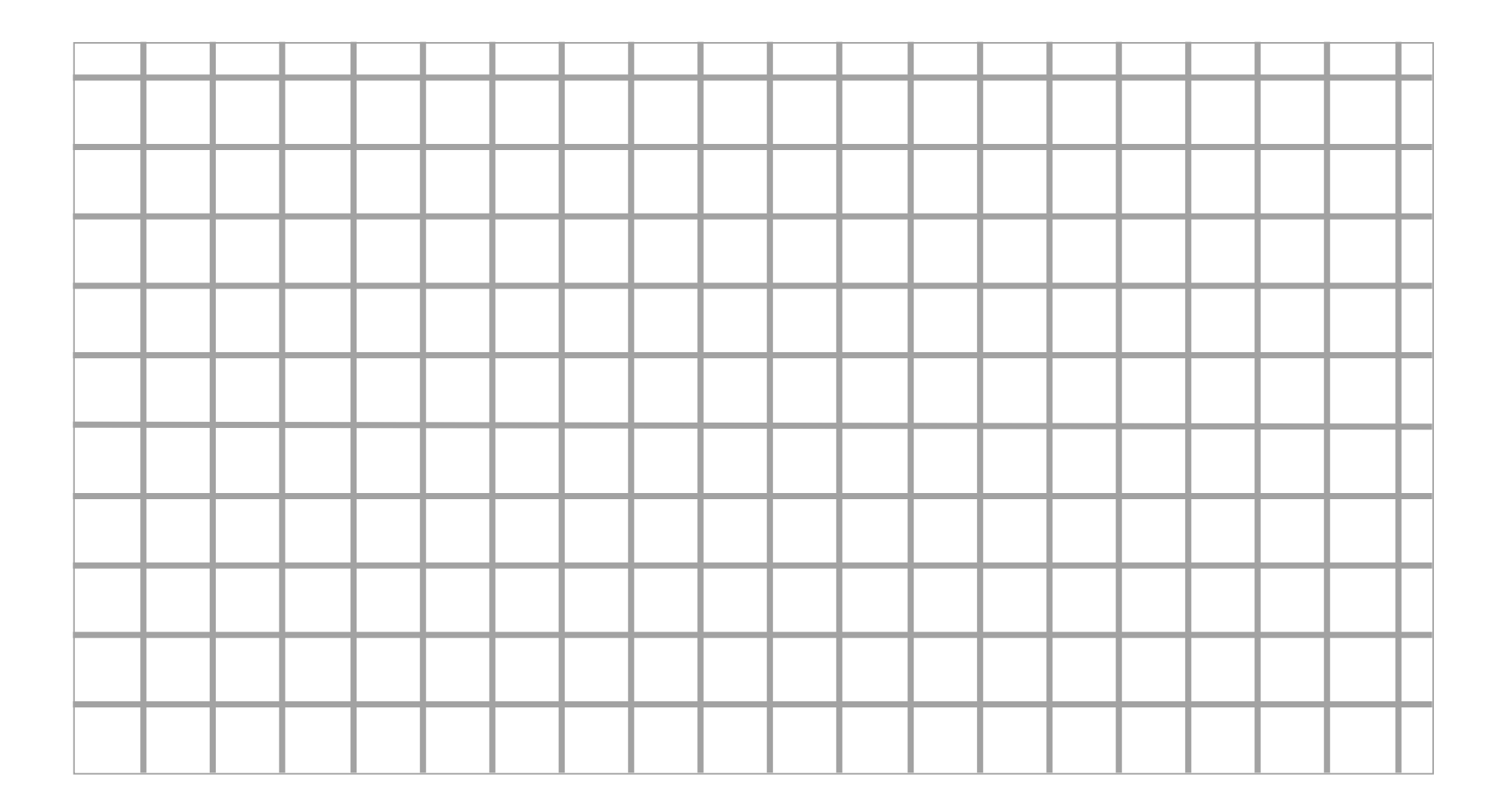

If  $\triangle x < \triangle y$ 

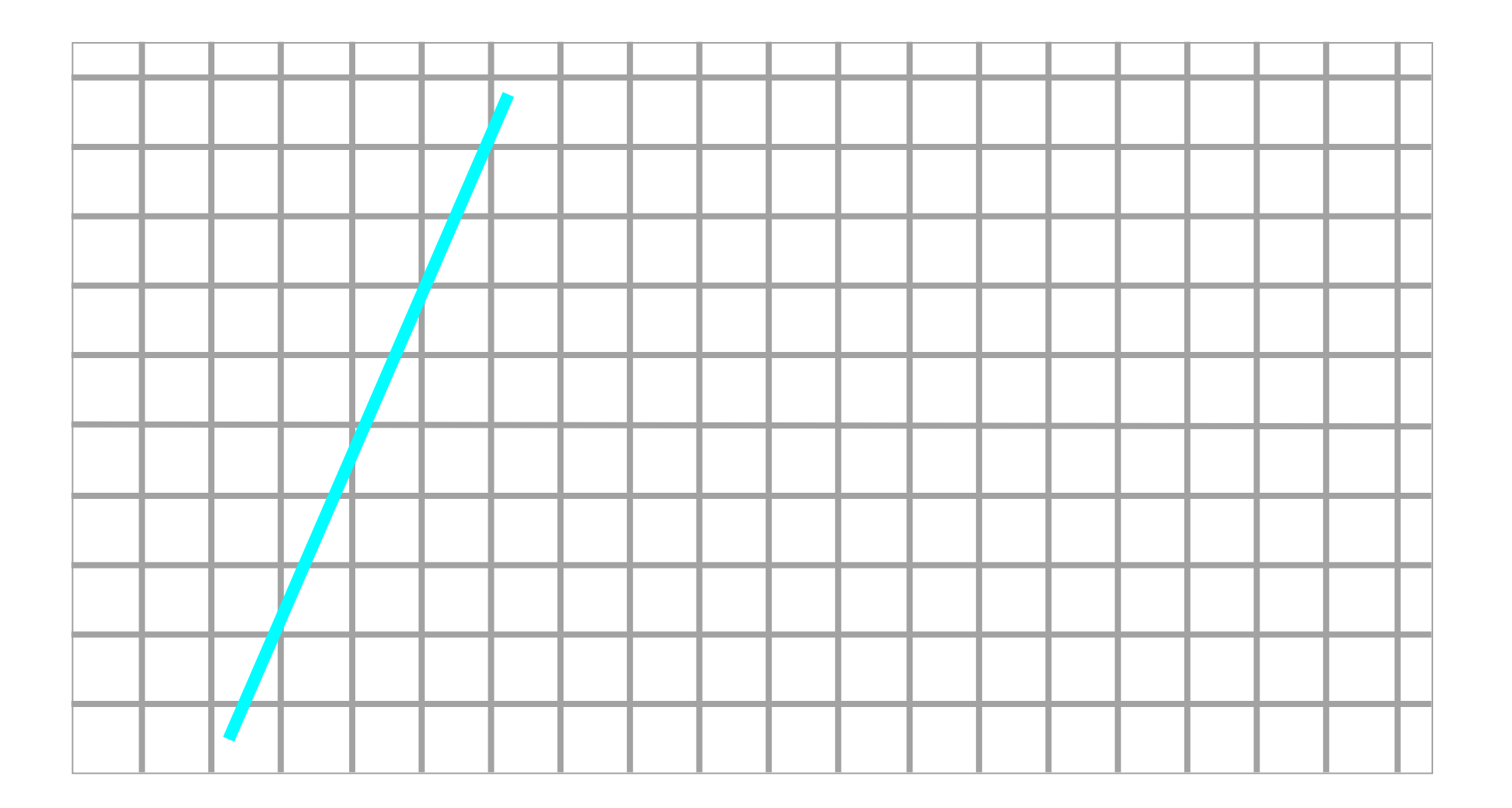

If  $\triangle x < \triangle y$ 

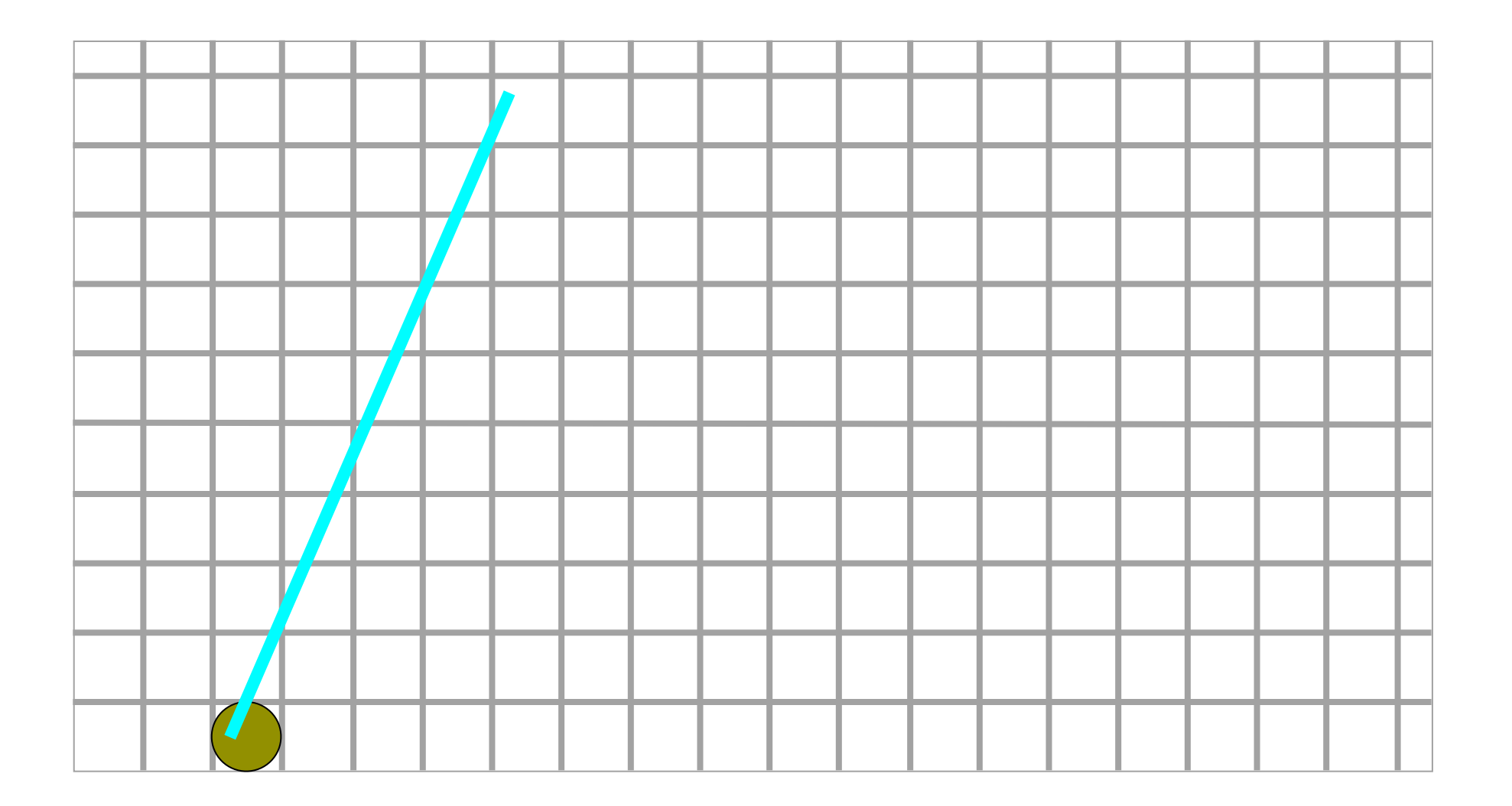

If  $\triangle x < \triangle y$ 

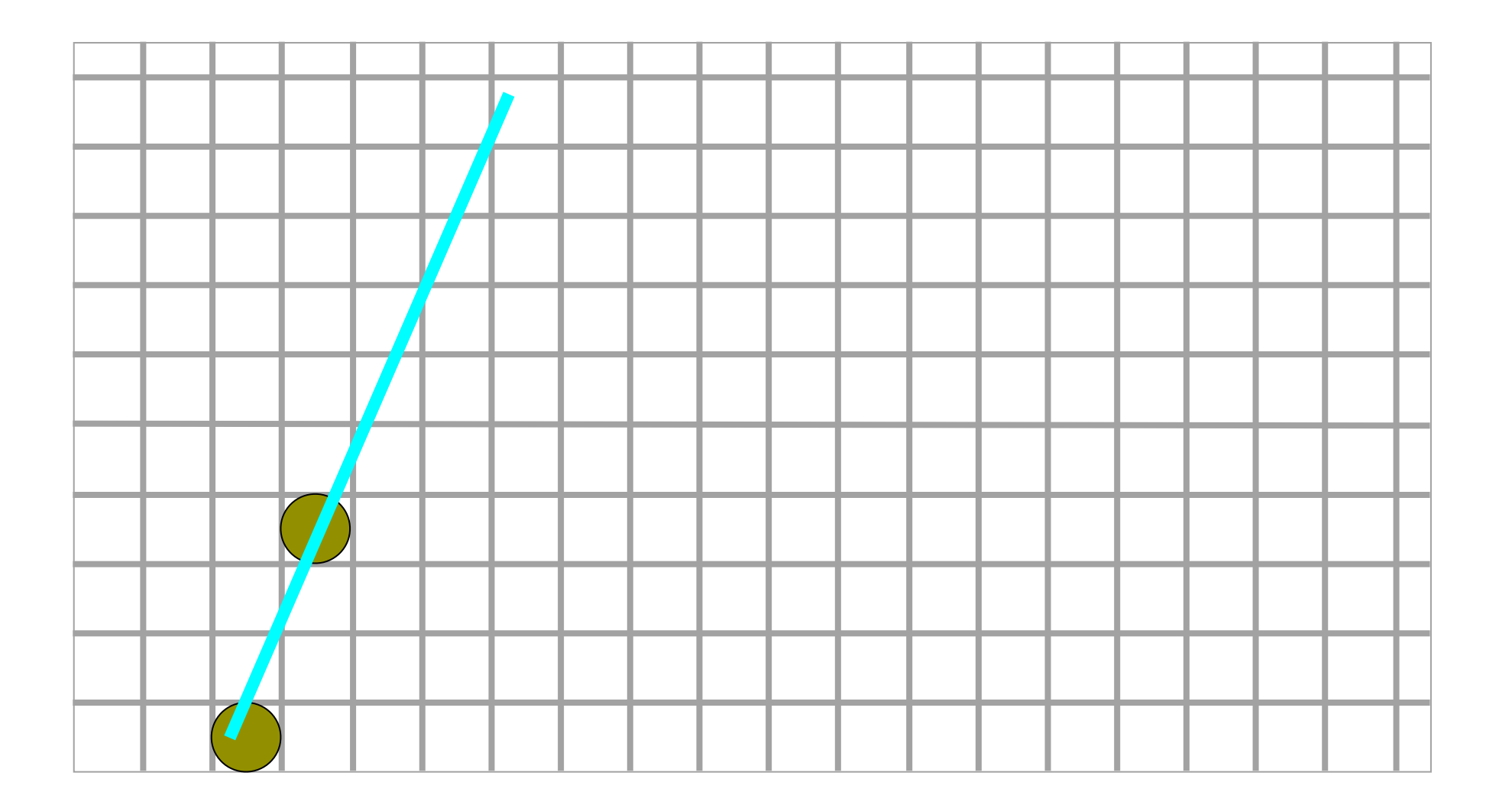

If  $\triangle x < \triangle y$ 

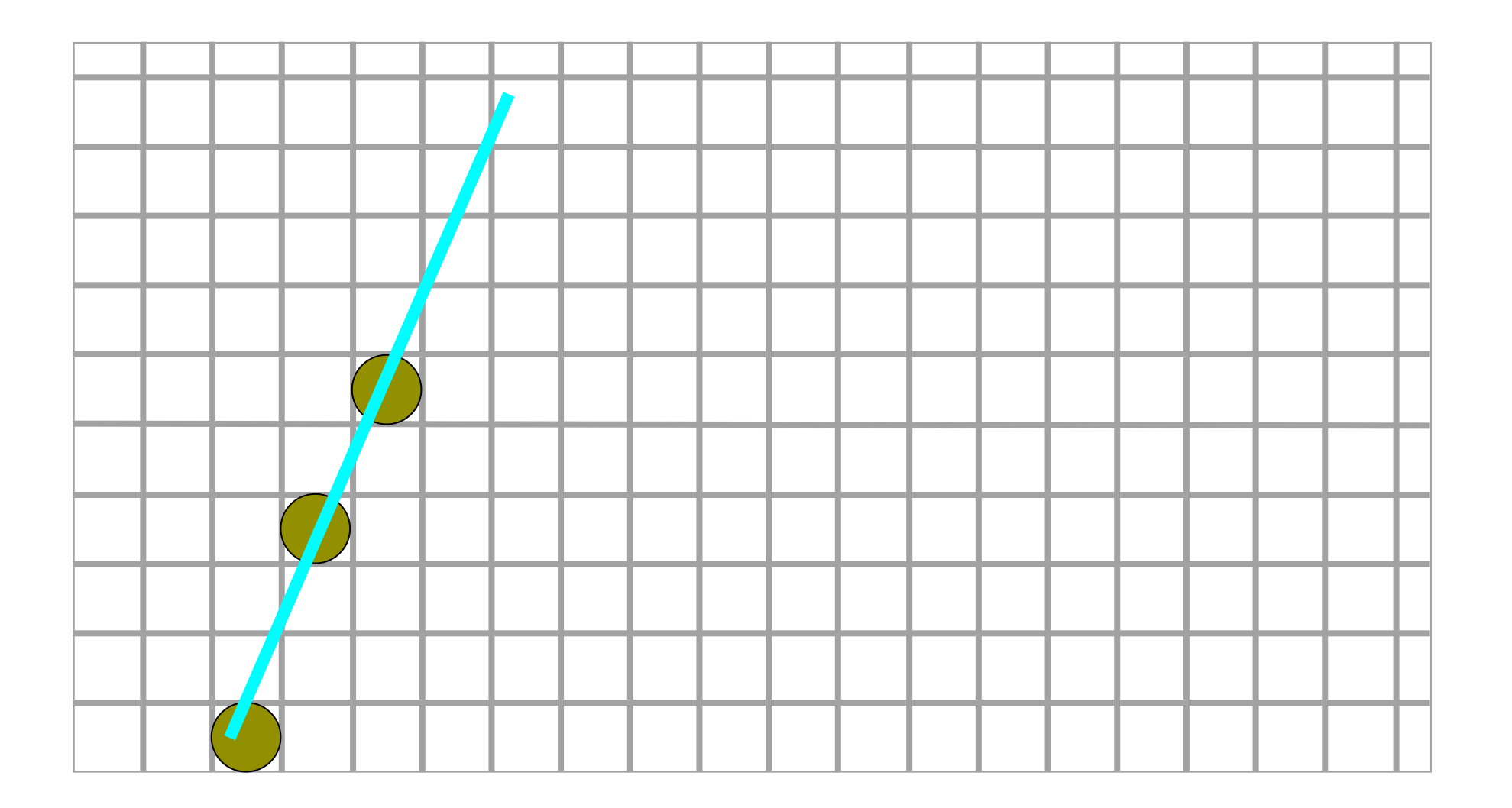

If  $\triangle x < \triangle y$ 

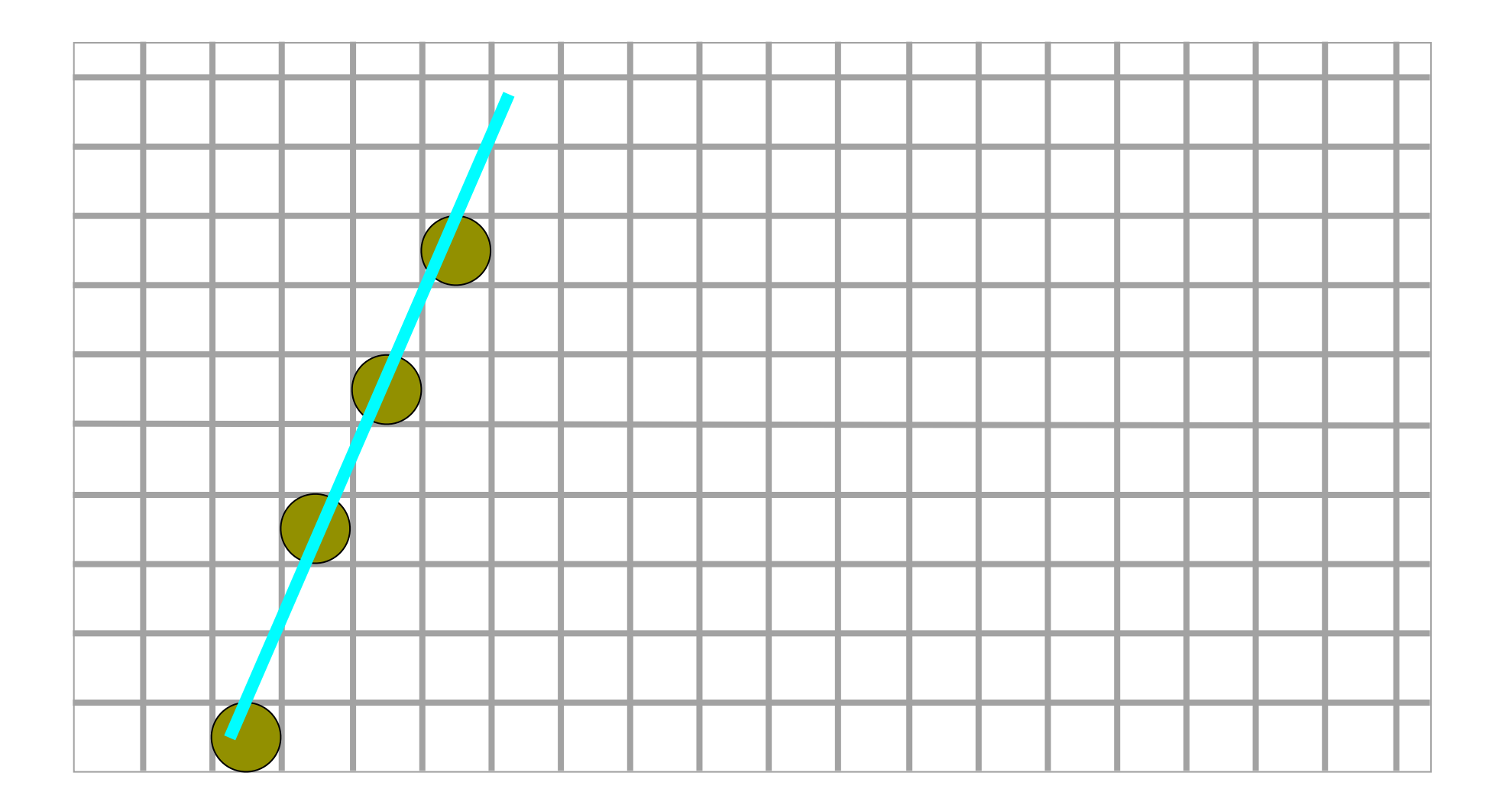

If  $\triangle x < \triangle y$ 

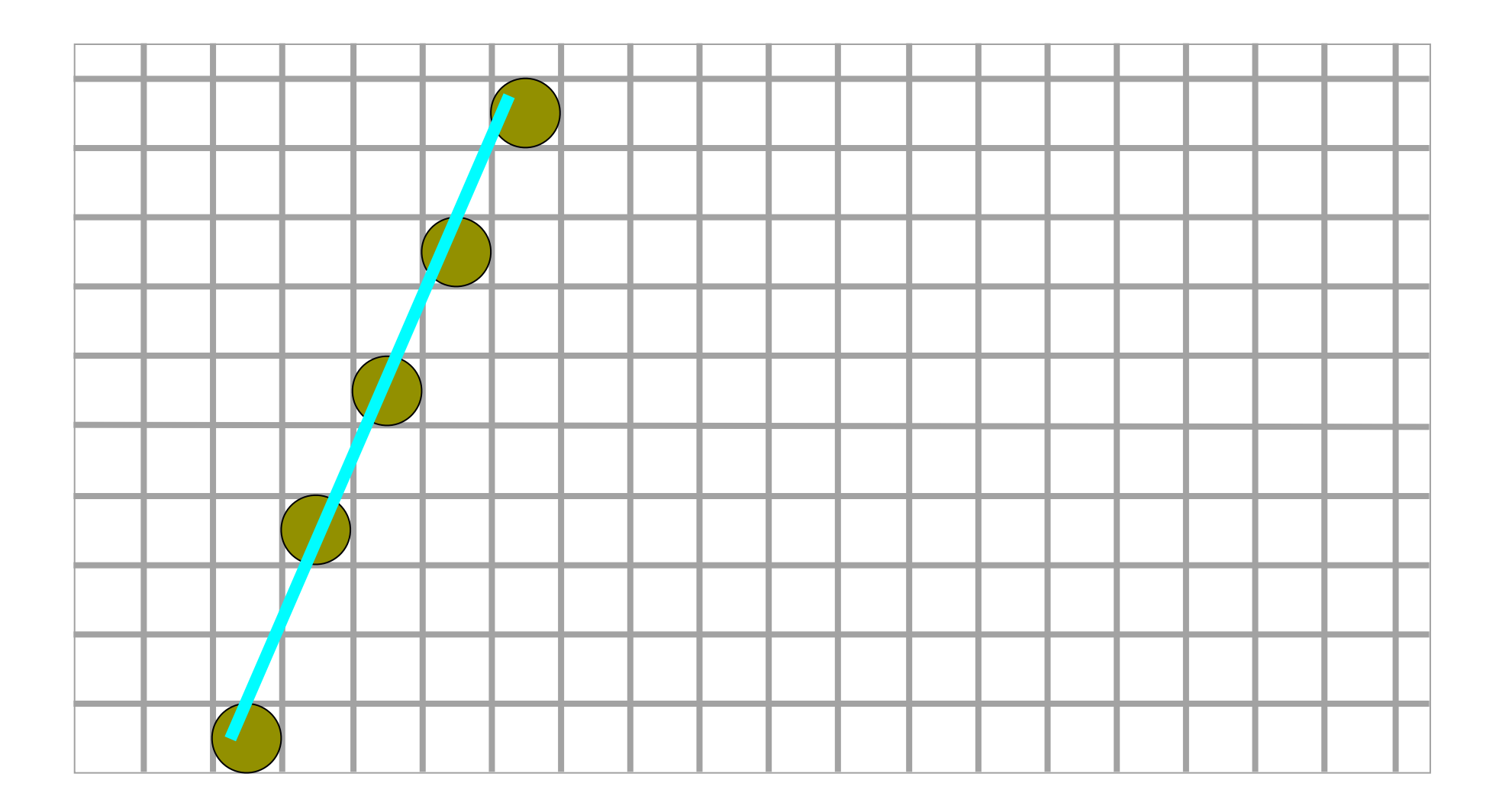

If  $\triangle x < \triangle y$ 

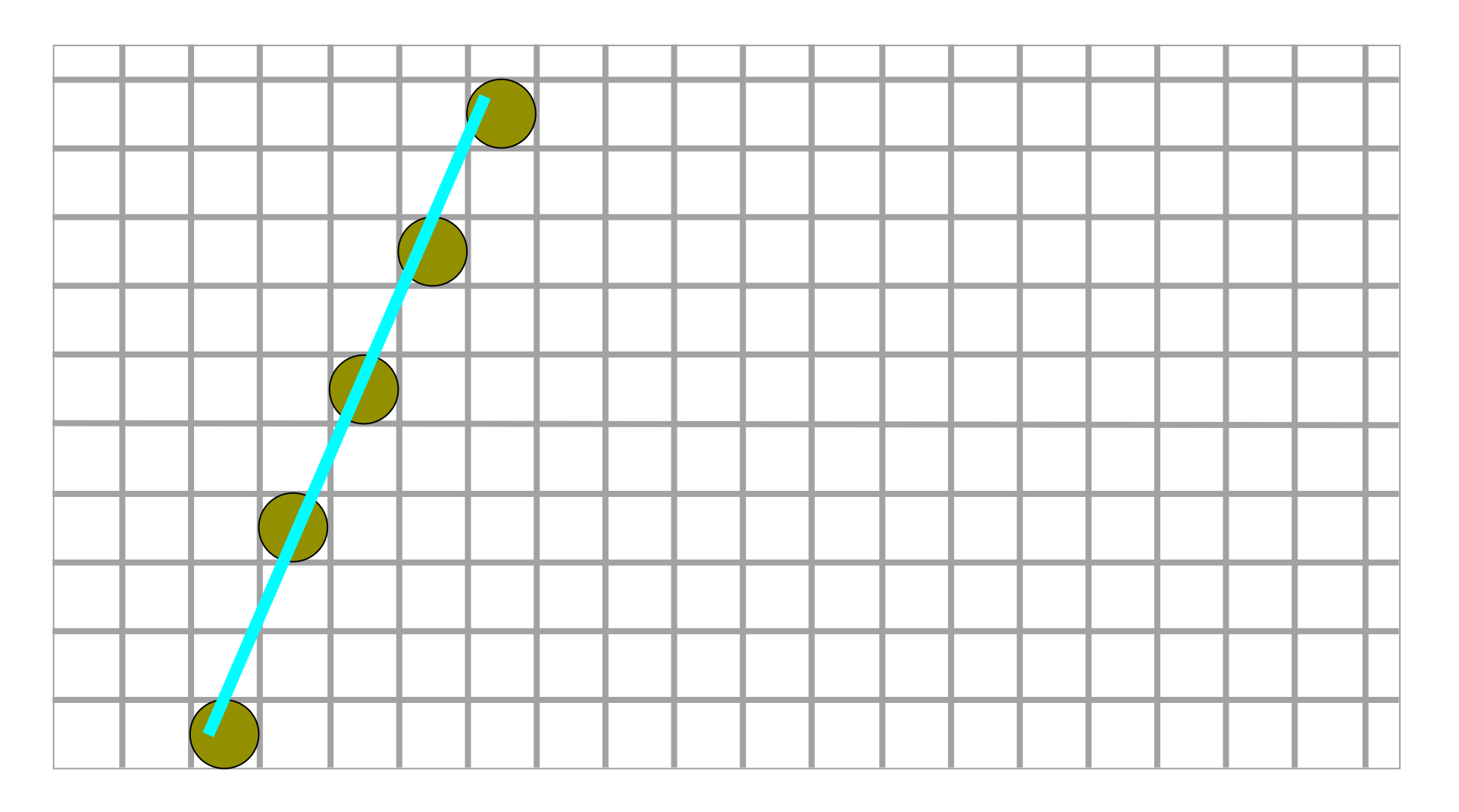

 $y == 1; x += 1/m;$ 

If  $\triangle x < \triangle y$ 

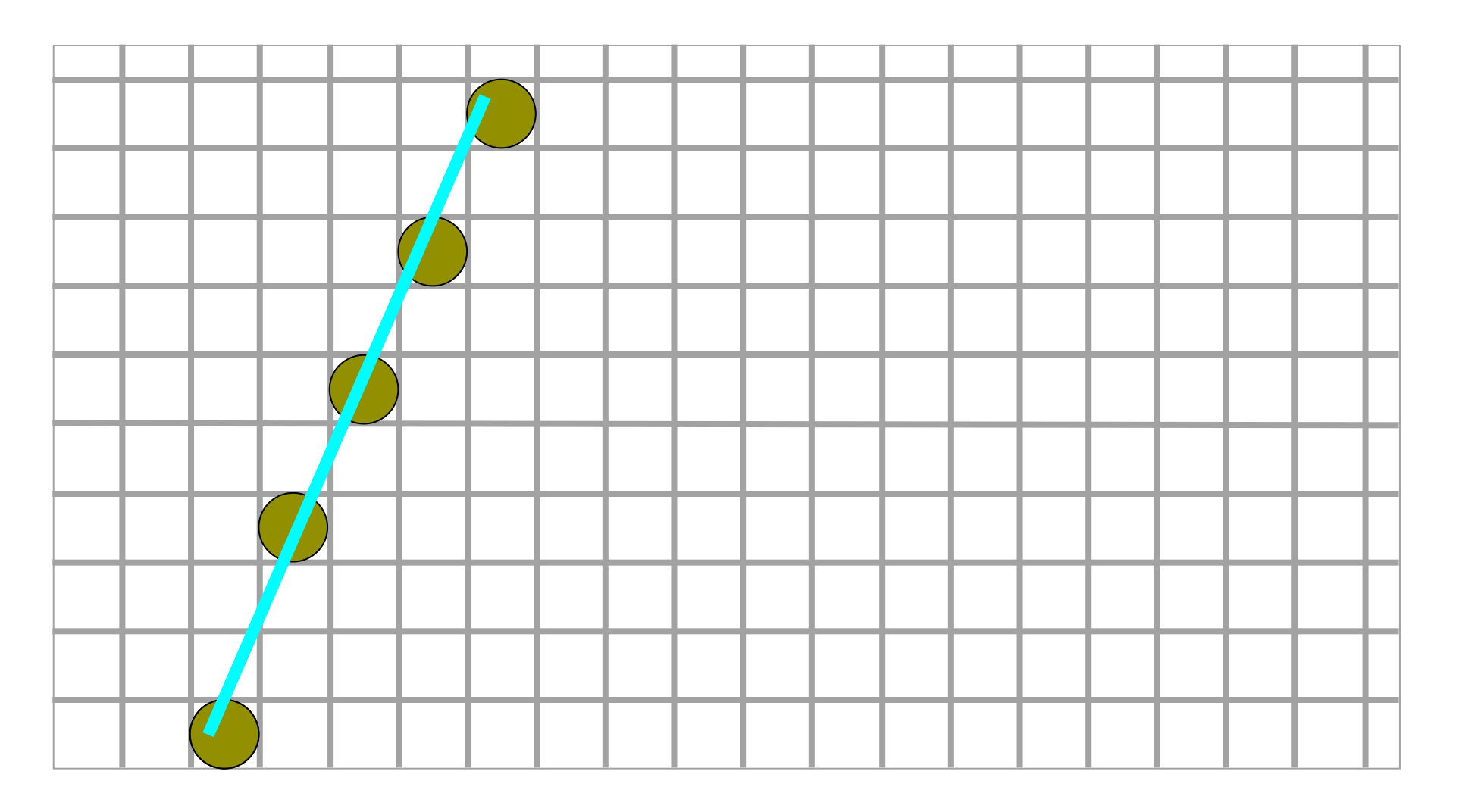

 $y == 1; x += 1/m;$ 

If  $\triangle x < \triangle y$ 

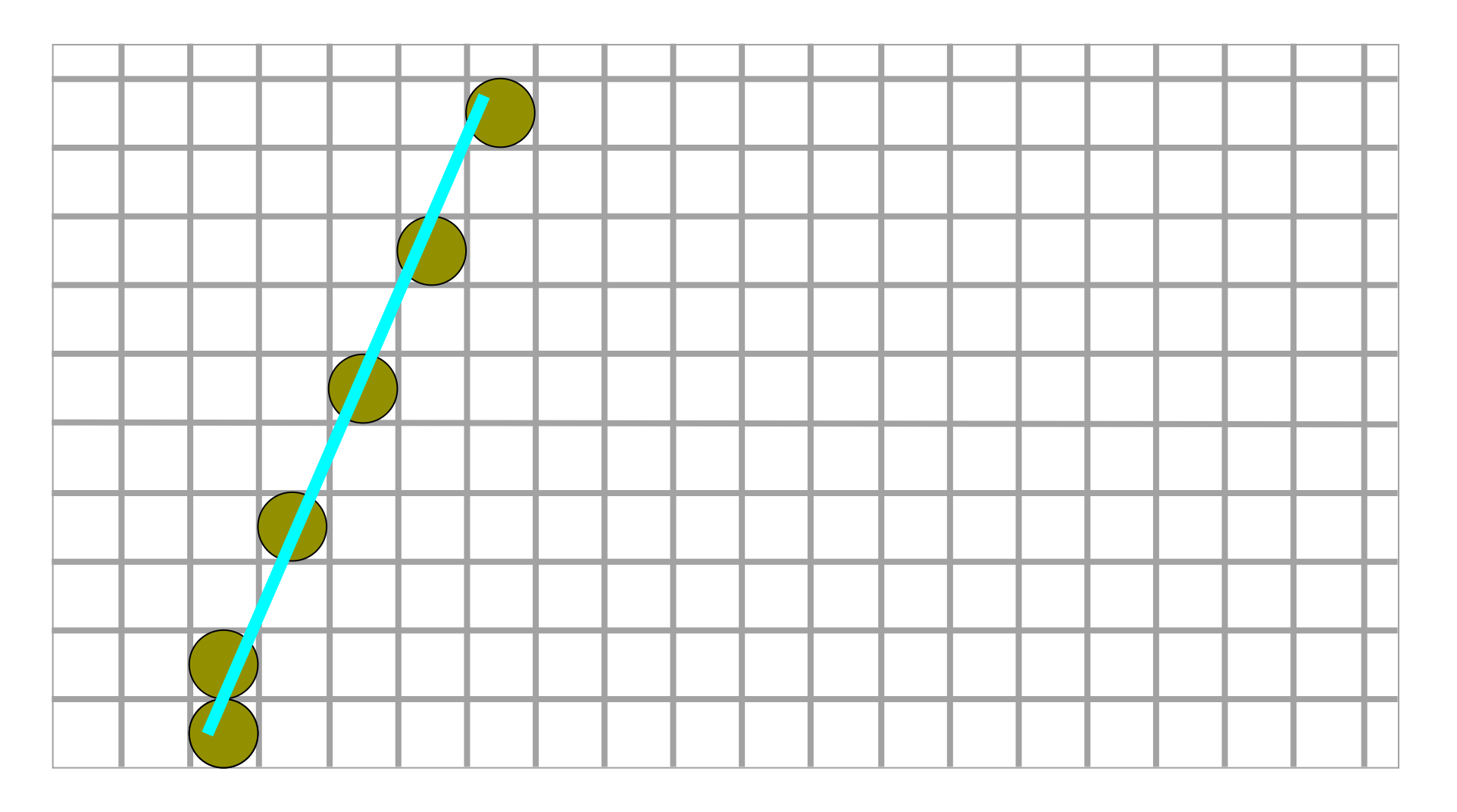

 $y == 1; x += 1/m;$ 

If  $\triangle x < \triangle y$ 

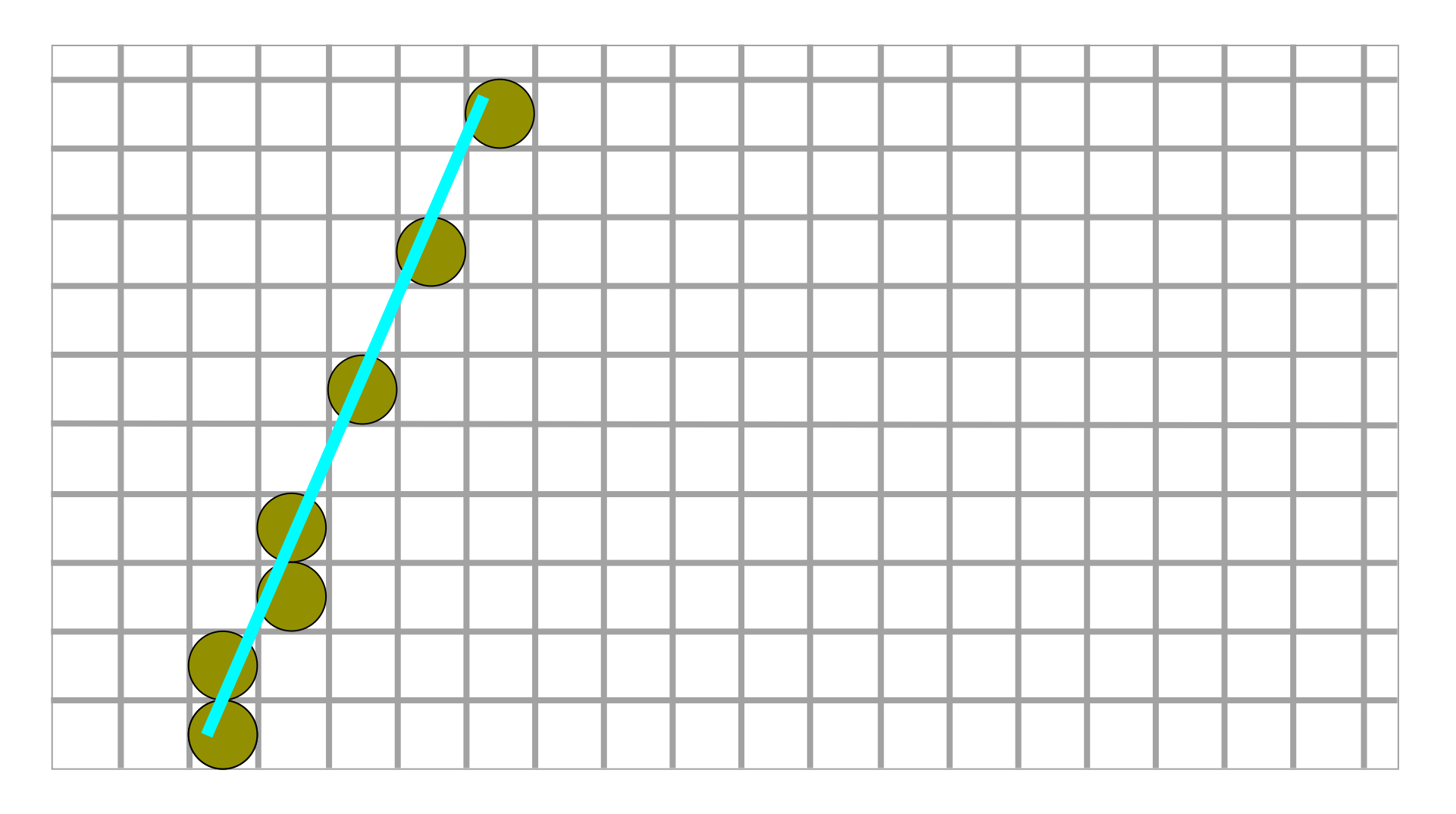

 $y == 1; x += 1/m;$ 

If  $\triangle x < \triangle y$ 

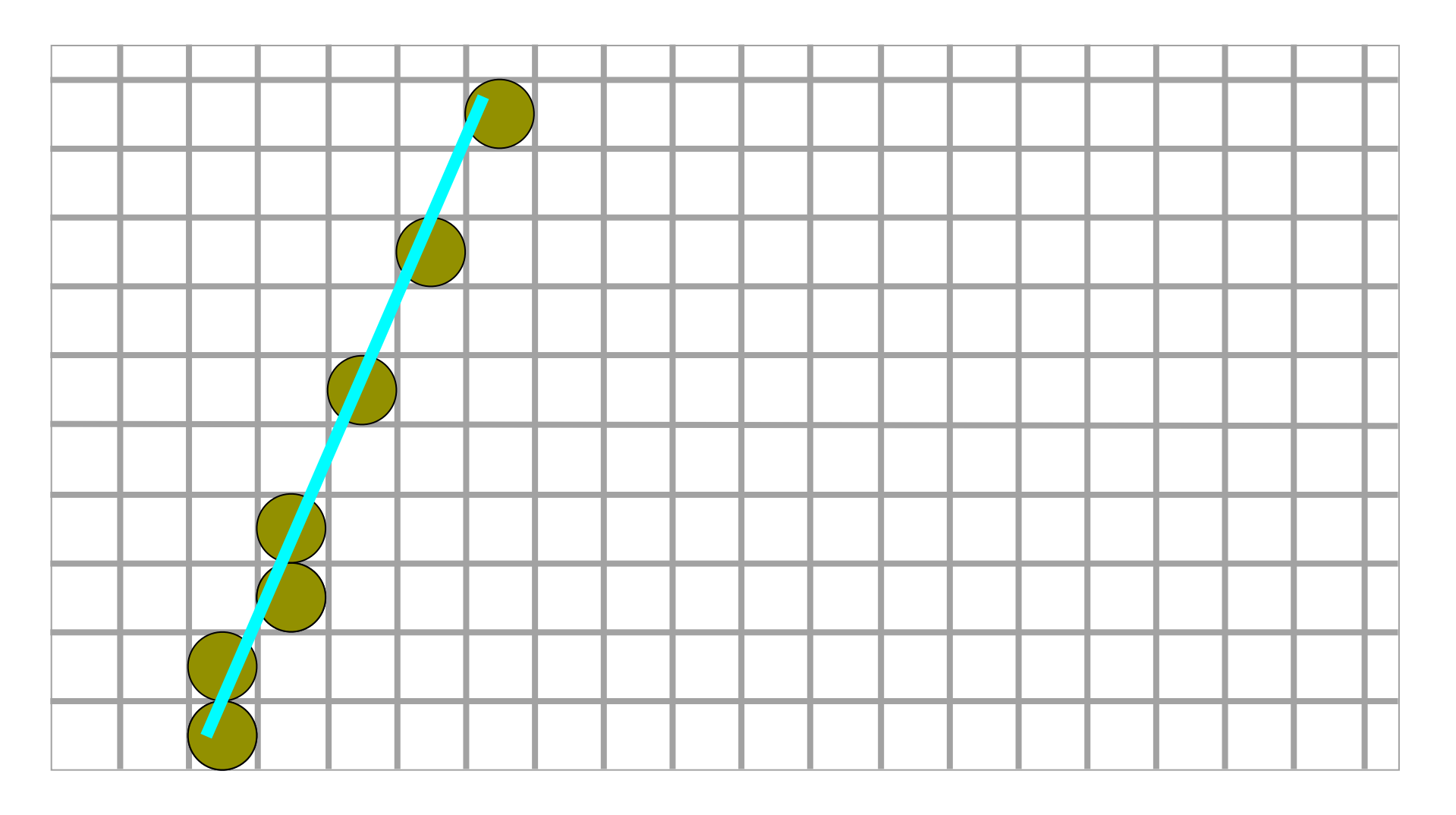

If  $\triangle x < \triangle y$ 

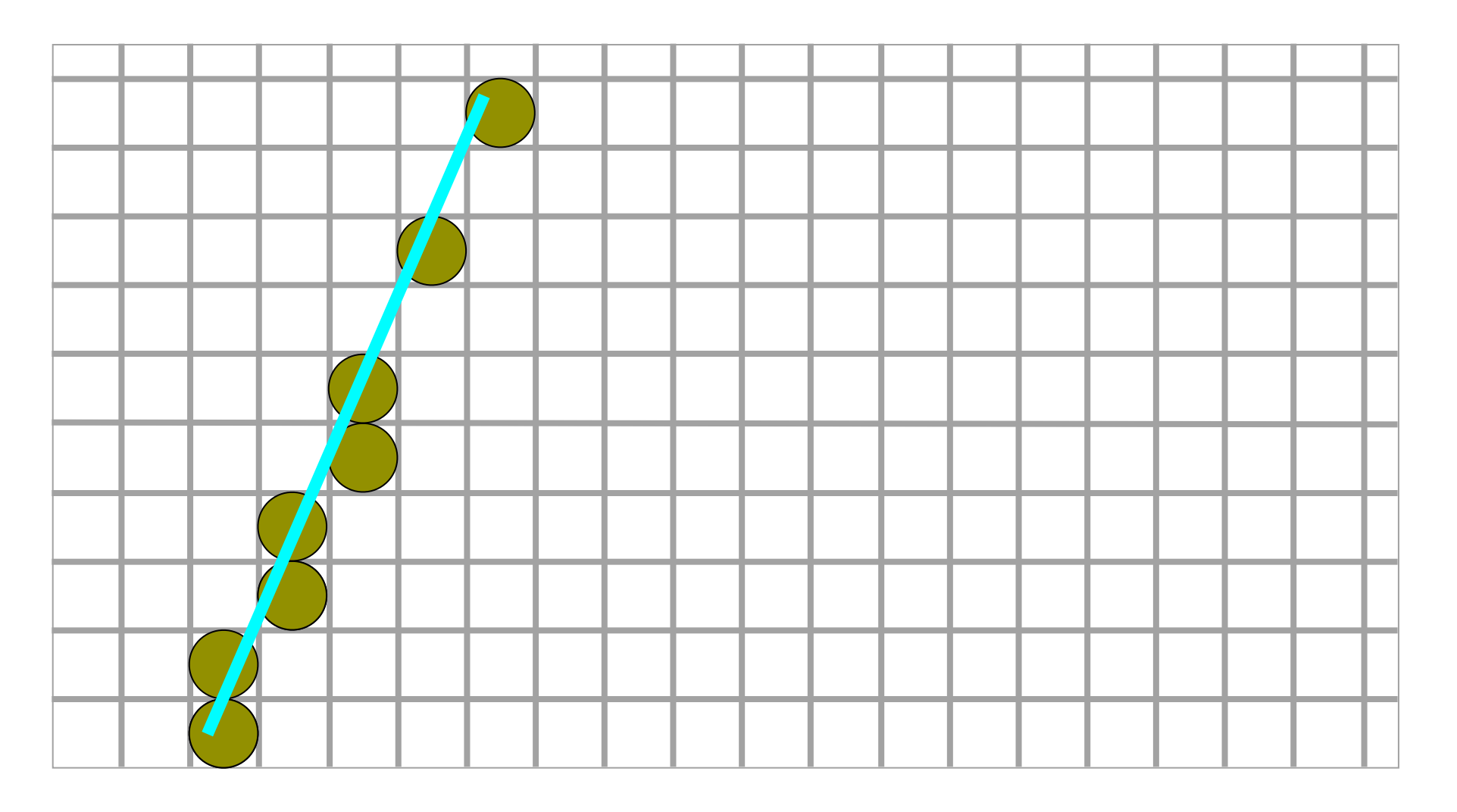

If  $\triangle x < \triangle y$ 

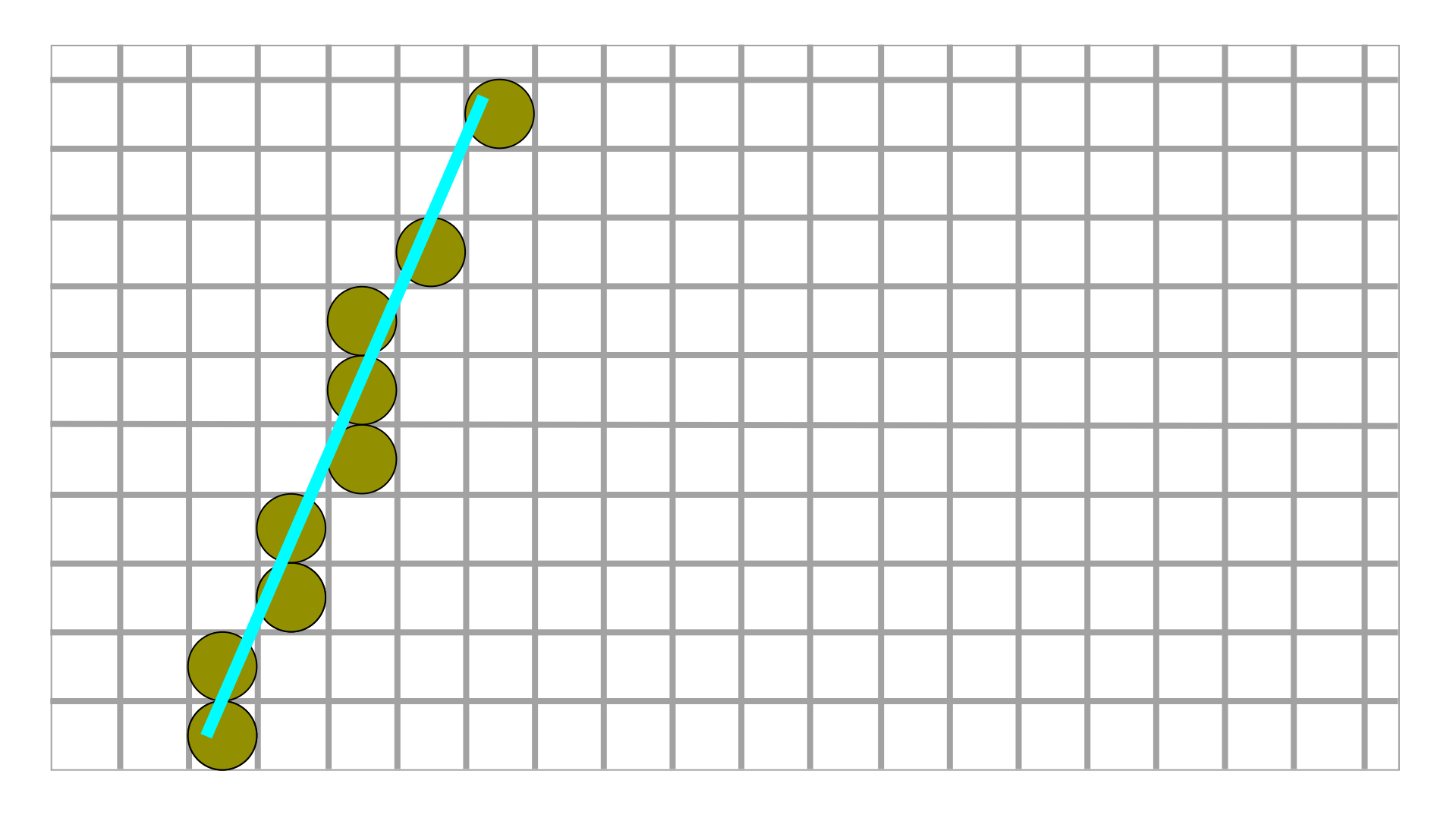

If  $\triangle x < \triangle y$ 

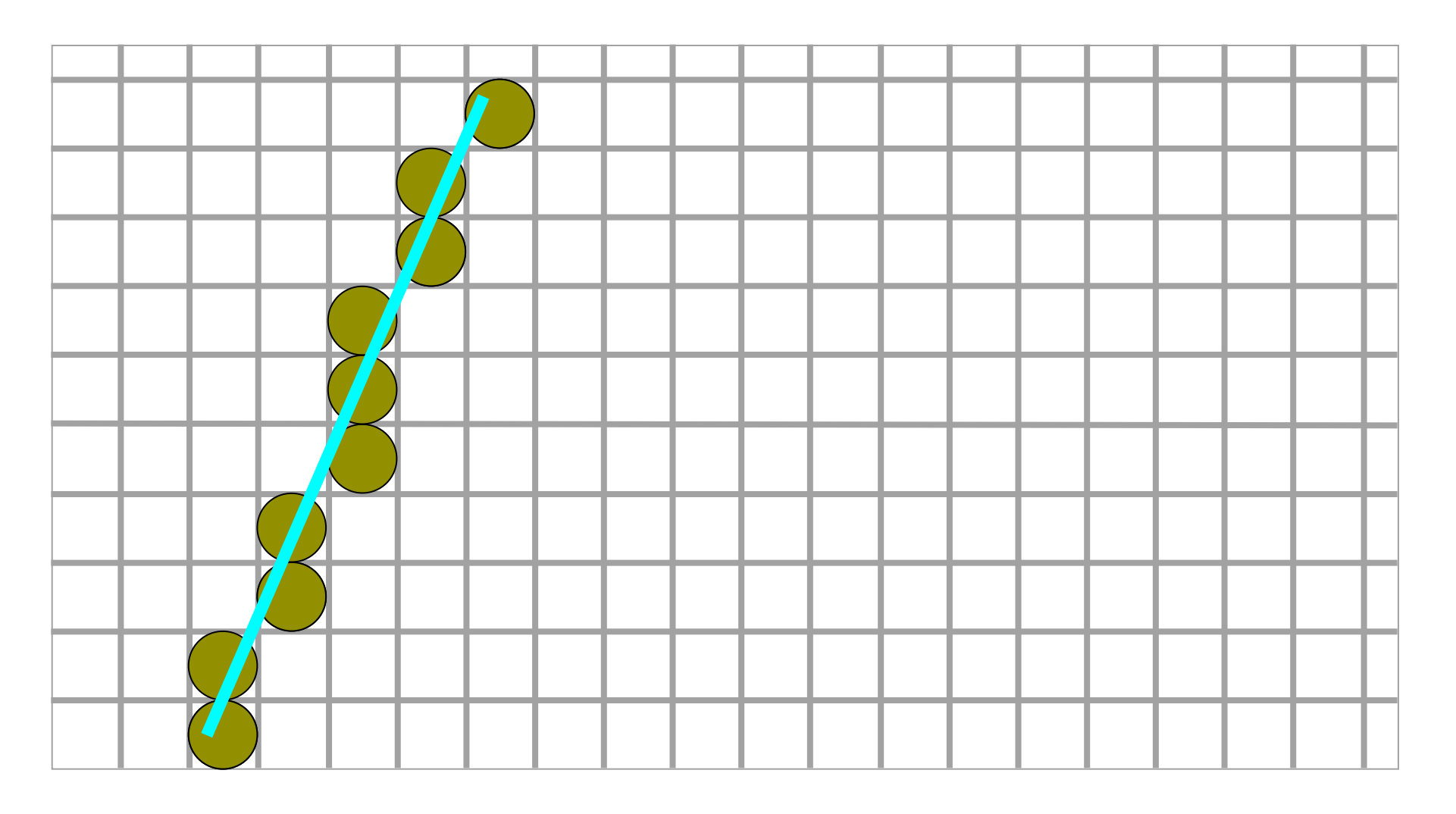

If  $\triangle x < \triangle y$ 

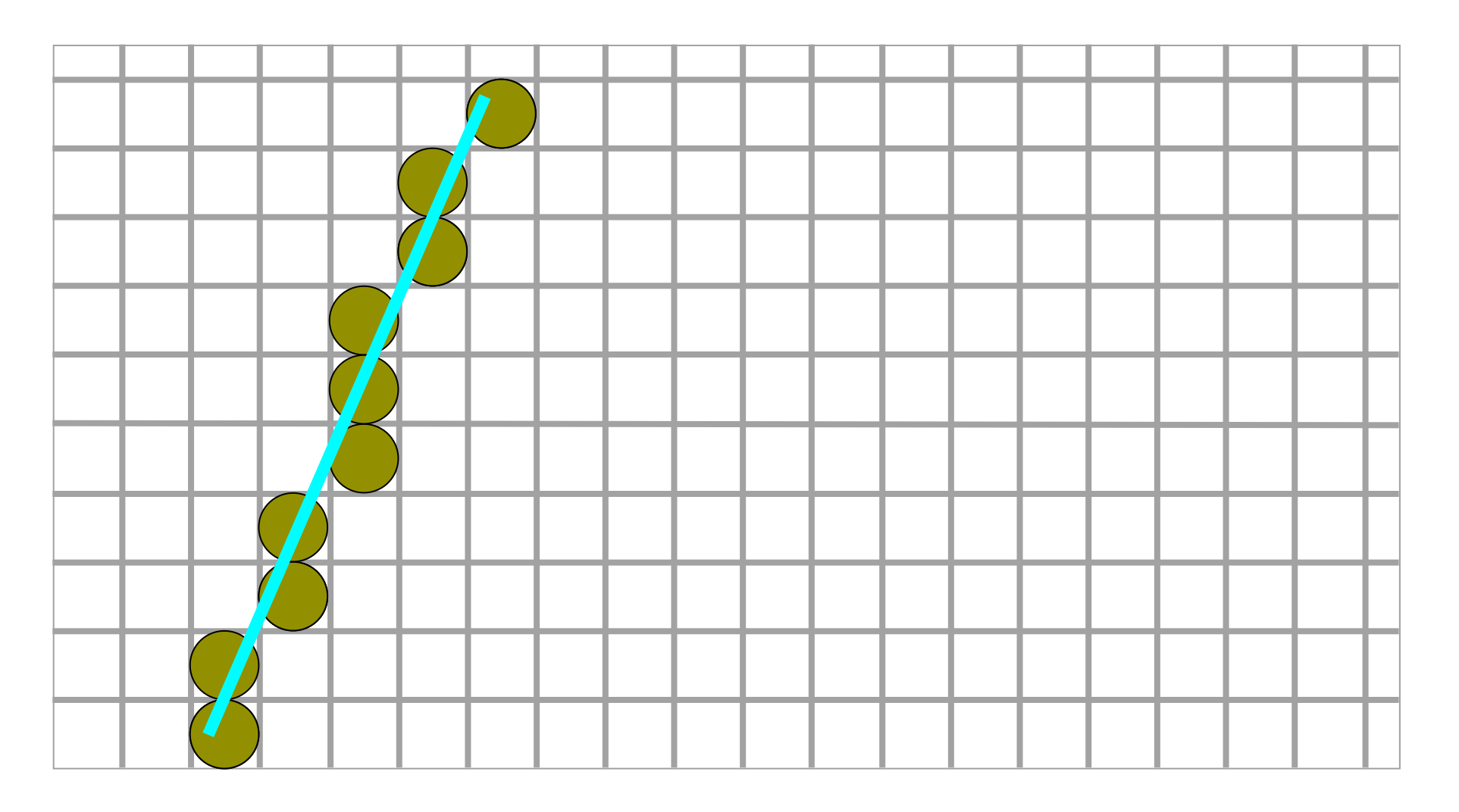

$$
y \mathrel{+}= 1; x \mathrel{+}= 1/m;
$$

#### **Divide and conquer!**

# Digital Differential Analyzer

- Digital Differential Analyzer algorithm (a.k.a. DDA)
- Incremental algorithm: at each step it makes incremental calculations based on the calculations done during the preceding step
- The algorithm uses floating point operations.

- An algorithm to avoid this problem is first proposed by J. Bresenham of IBM.
- The algorithm is well known as Bresenham's Line Drawing Algorithm.

$$
y_i = mx_i + c
$$
  
where,  $m = \frac{y2 - y1}{x2 - x1}$   
Computer Graphics @ ZJU 14  
Longxin Zhang, 2014

14

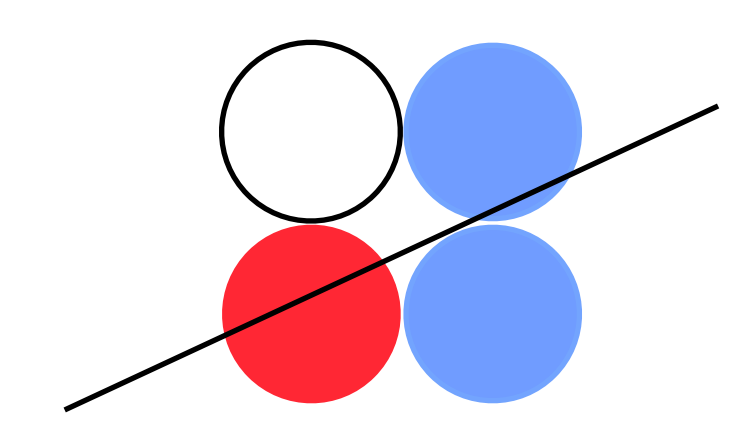

$$
y_i = mx_i + c
$$
  
where,  $m = \frac{y2 - y1}{x2 - x1}$   
Computer Graphics @ ZJU 14  
Longxin Zhang, 2014

14

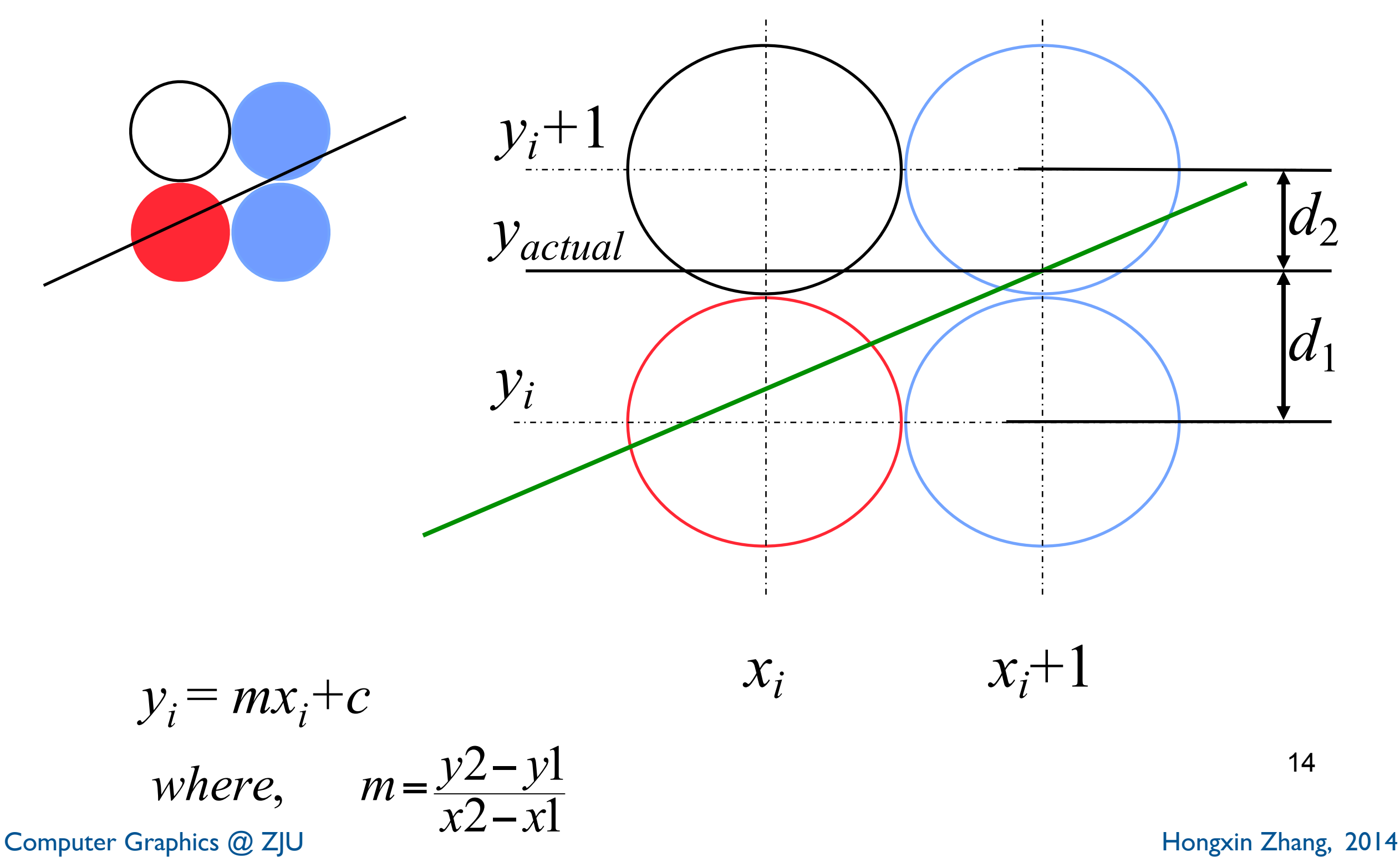

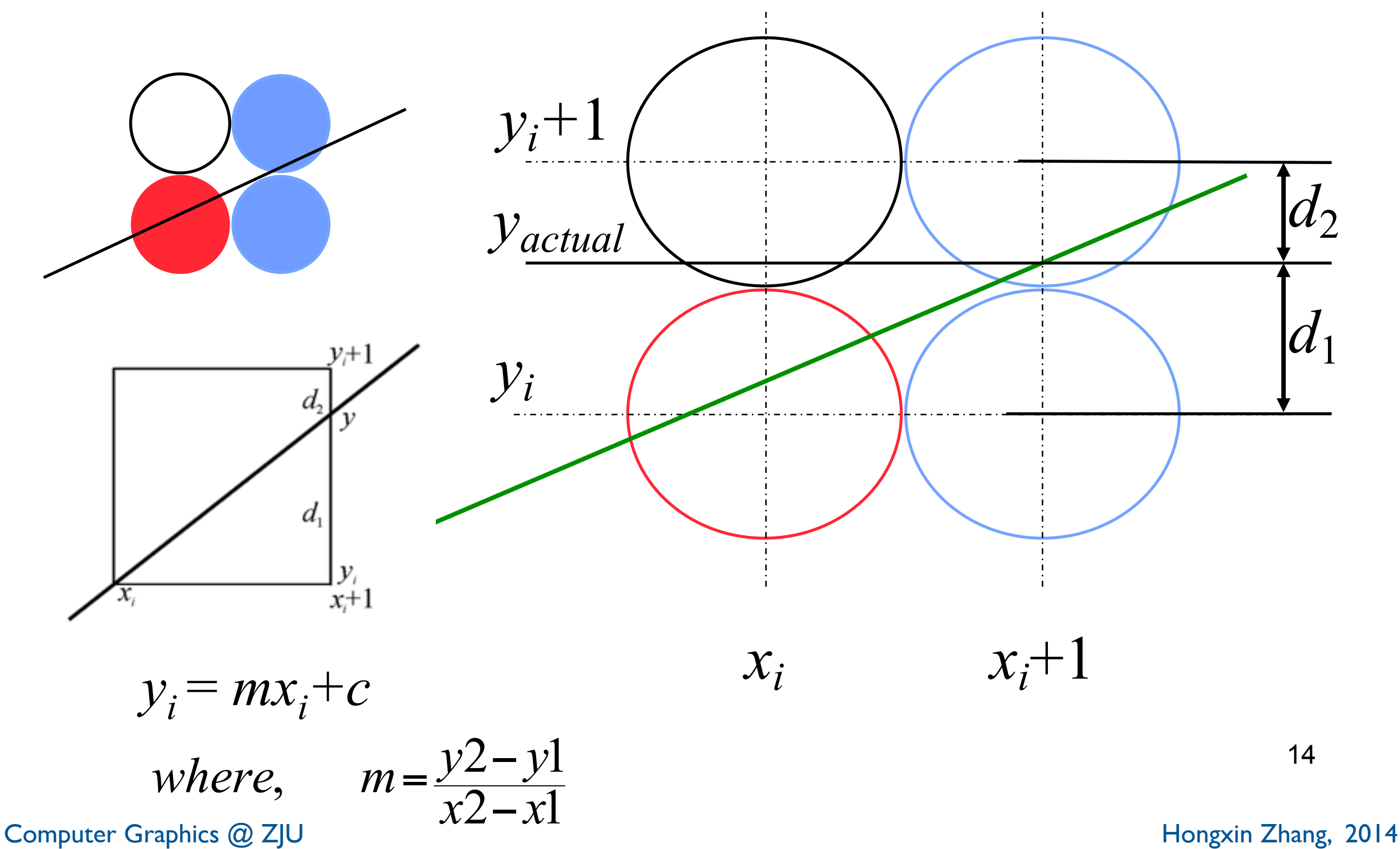

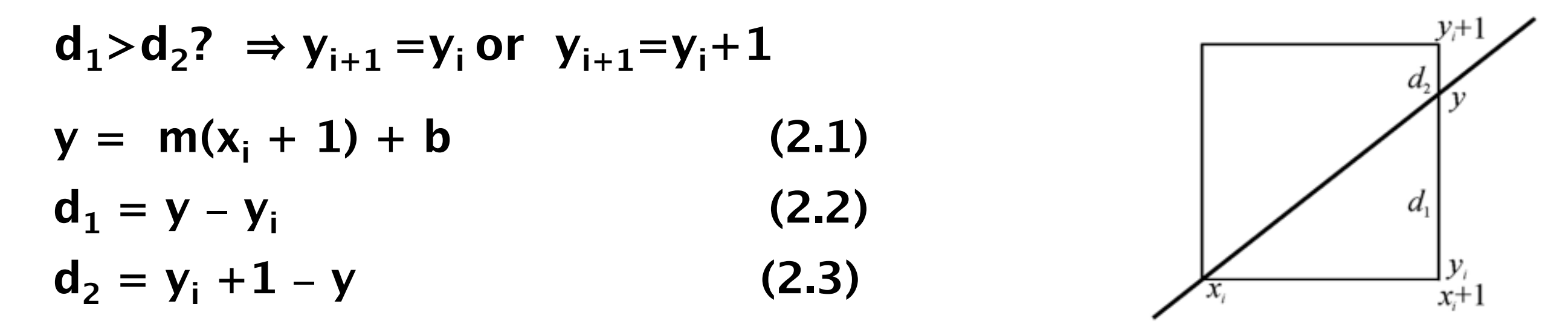

**If**  $d_1-d_2>0$ , then  $y_{i+1}=y_i+1$ , else  $y_{i+1}=y_i$ 

**substitute**  $(2.1)$ **.**  $(2.2)$ **.**  $(2.3)$  **into**  $d_1-d_2$ **,** 

$$
d_1-d_2 = 2y - 2y_i - 1 = 2dy/dx^*x_i + 2dy/dx + 2b-2y_i - 1
$$

on each side of the equation, \* dx, denote (d<sub>1</sub>−d<sub>2</sub>) dx as P<sub>i</sub>, we **have**

$$
P_i = 2x_i dy - 2y_i dx + 2dy + (2b-1)dx
$$
 (2.4)

Because in first octant  $dx>0$ , we have sign( $d_1-d_2$ )=sign (P<sub>i</sub>)

**If Pi >0**,**then yi+1=yi +1**,**else yi+1=yi Pi+1 = 2xi+1dy**−**2yi+1dx+2dy+(2b**−**1)dx, note that xi+1 =xi +1 Pi+1 = Pi +2dy**−**2(yi+1**−**yi ) dx (2.5)**

```
1. Initialization P_0 = 2 dy - dx2.draw (x_1, y_1), dx=x<sub>2</sub>-x<sub>1</sub>, dy=y<sub>2</sub>-y<sub>1</sub>,
   Calculate P_1=2dy− dx, i=1;
3 \cdot x_{i+1} = x_i + 1if P_i > 0, then y_{i+1} = y_i + 1, else y_{i+1} = y_i;
4. draw (x_{i+1}, y_{i+1});
5.calculate Pi+1: 
           if P_i>0 then P_{i+1}=P_i+2dy−2dx,
           else P_{i+1} = P_i + 2dy;
\mathbf{6}.i=i+1; if i\leq dx+1 then goto 3; else end
```

```
1. Initialization P_0 = 2 dy - dx2.draw (x_1, y_1), dx=x<sub>2</sub>-x<sub>1</sub>, dy=y<sub>2</sub>-y<sub>1</sub>,
   Calculate P_1=2dy− dx, i=1;
3 \cdot x_{i+1} = x_i + 1if P_i > 0, then y_{i+1} = y_i + 1, else y_{i+1} = y_i;
4. draw (x_{i+1}, y_{i+1});
5.calculate Pi+1: 
           if P_i>0 then P_{i+1}=P_i+2dy−2dx,
           else P_{i+1} = P_i + 2dy;
\mathbf{6}.i=i+1; if i\leq dx+1 then goto 3; else end
```
#### Question 3: Is it faster than DDA ?

```
1. Initialization P_0 = 2 dy - dx2.draw (x_1, y_1), dx=x<sub>2</sub>-x<sub>1</sub>, dy=y<sub>2</sub>-y<sub>1</sub>,
   Calculate P_1=2dy− dx, i=1;
3 \cdot x_{i+1} = x_i + 1if P_i > 0, then y_{i+1} = y_i + 1, else y_{i+1} = y_i;
4. draw (x_{i+1}, y_{i+1});
5.calculate Pi+1: 
          if P_i>0 then P_{i+1}=P_i+2dy−2dx,
           P_{i+1} = P_i + 2d_v;\mathbf{6}.i=i+1; if i\leq dx+1 then goto 3; else end
```
#### Question 3: Is it faster than DDA ? Question 4: What technique ?

1.Initialization 
$$
P_0 = 2 dy - dx
$$
  
\n2. draw  $(x_1, y_1)$ ,  $dx=x_2-x_1$ ,  $dy=y_2-y_1$ ,  
\nCalculate  $P_1=2dy-dx$ ,  $i=1$ ;  
\n3.  $x_{i+1} = x_i + 1$   
\nif  $P_i>0$ , then  $y_{i+1}=y_i+1$ , else  $y_{i+1}=y_i$ ;  
\n4. draw  $(x_{i+1}, y_{i+1})$ ;  
\n5. calculate  $P_{i+1}$ :  
\nif  $P_i>0$  then  $P_{i+1}=P_i+2dy-2dx$ ,  
\nelse  $P_{i+1}=P_i+2dy$ ;  
\n6.  $i=i+1$ ; if  $i\leq dx+1$  then goto 3; else end

#### Question 3: Is it faster than DDA ? Question 4: What technique ?

## 3D DDA and 3D Bresenham

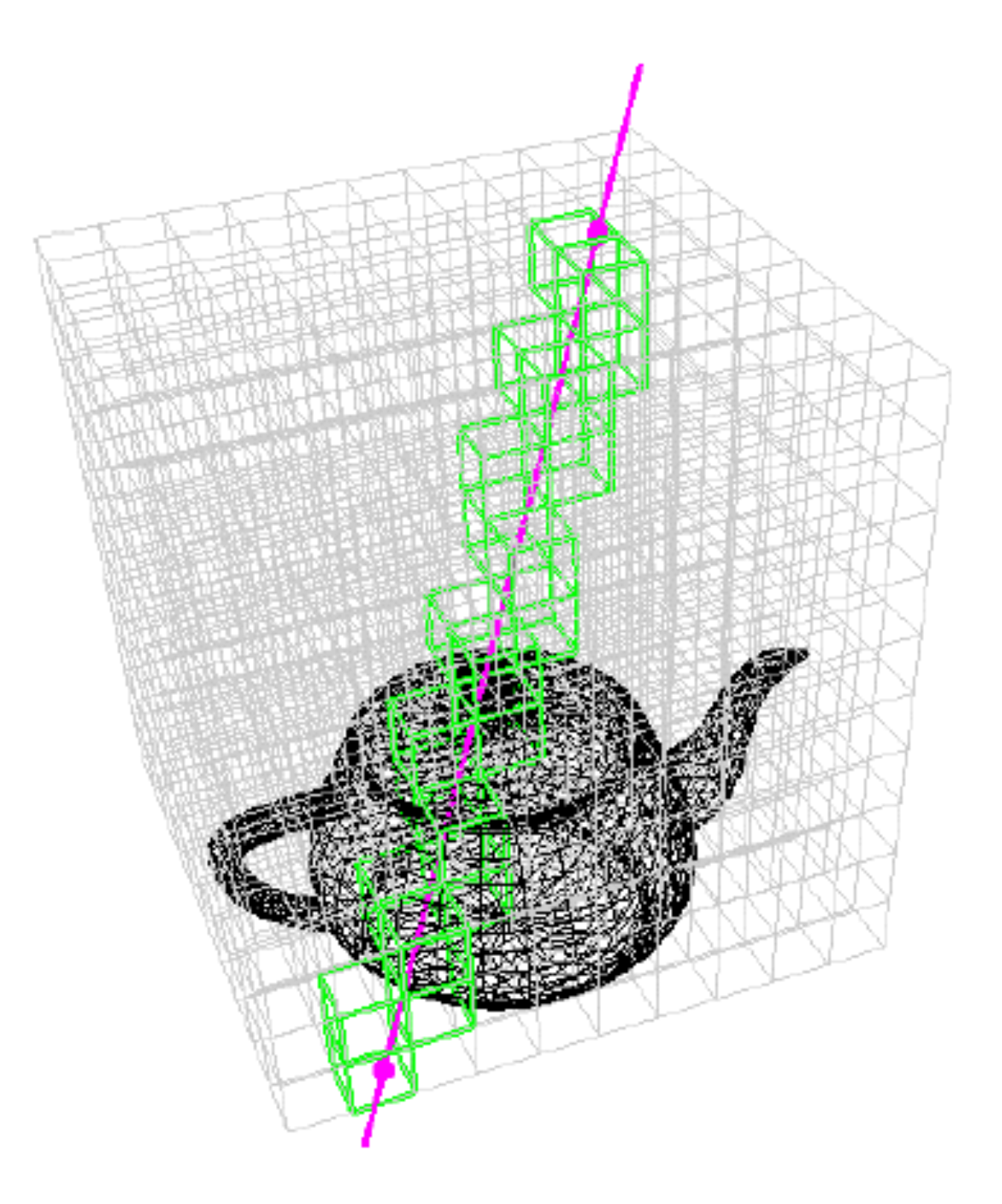

### 3D DDA and 3D Bresenham algorithm

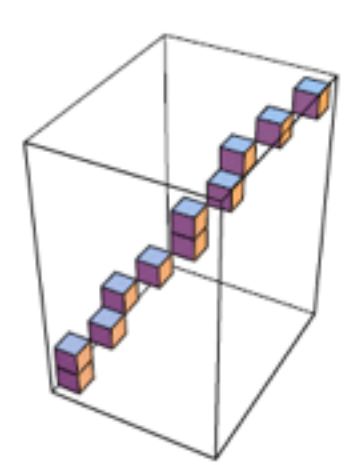

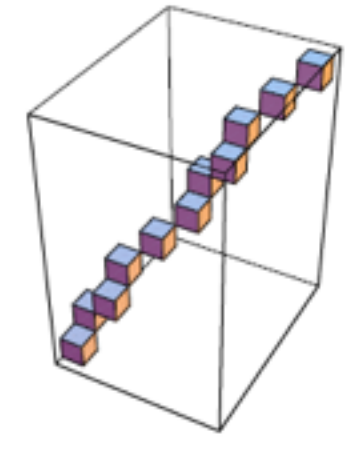

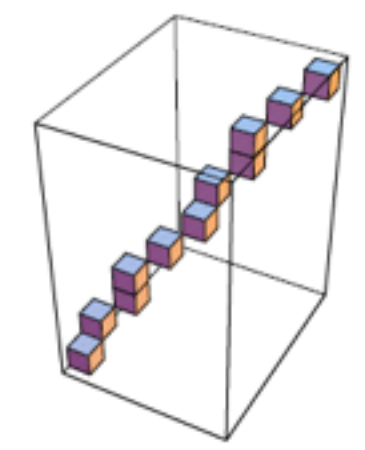

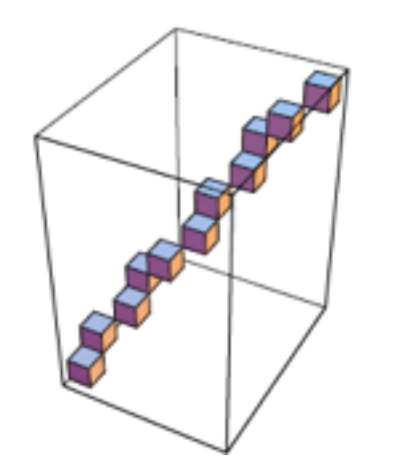

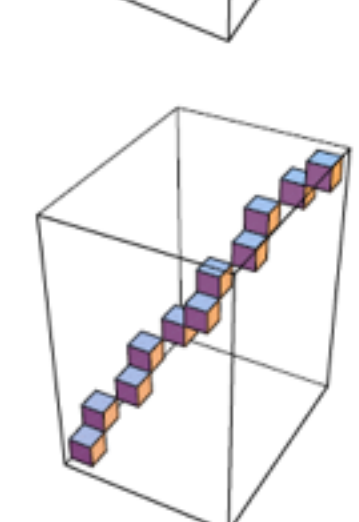

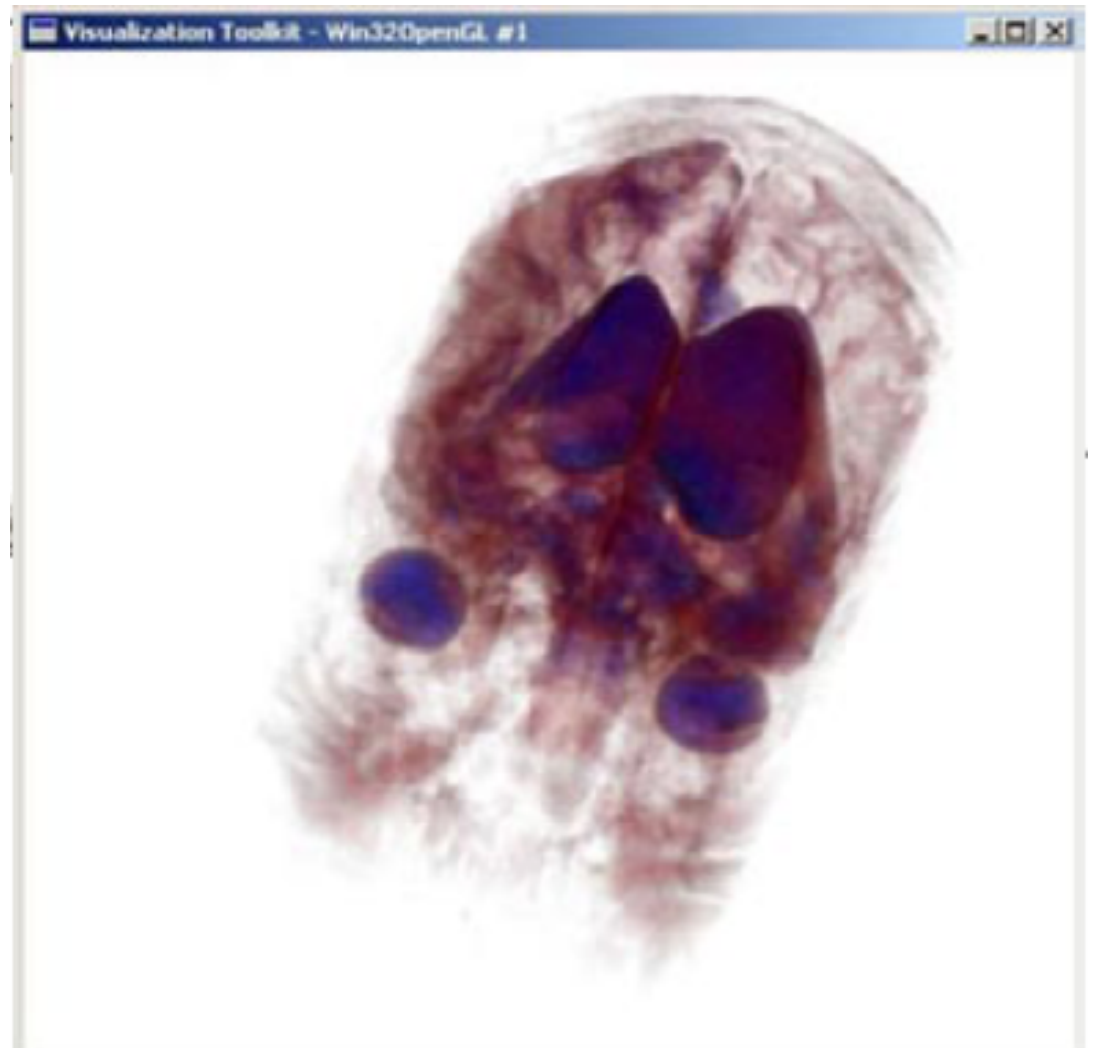

## Scan converting circles

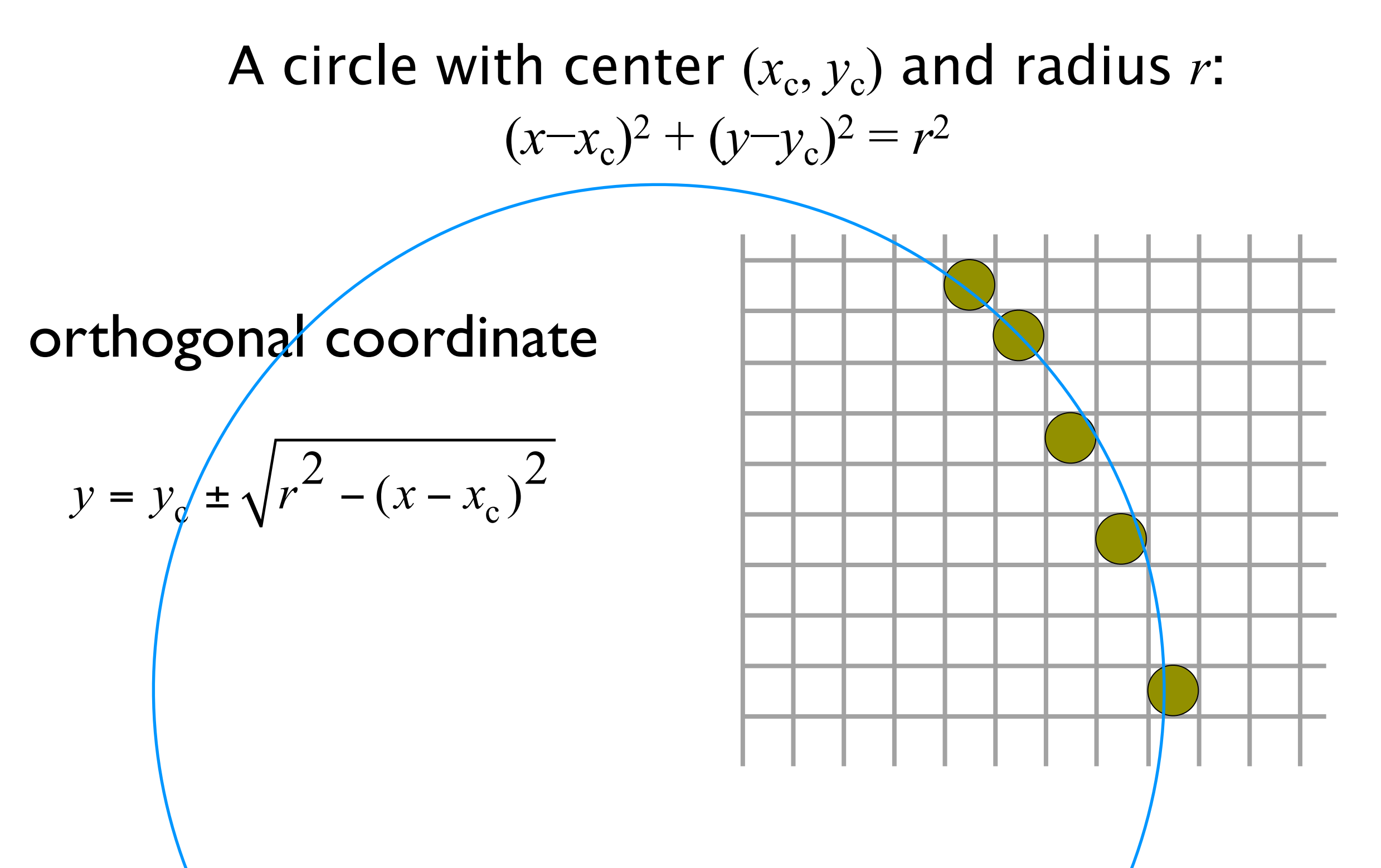

Computer Graphics @ ZJU **Computer Graphics @ ZJU** 2014